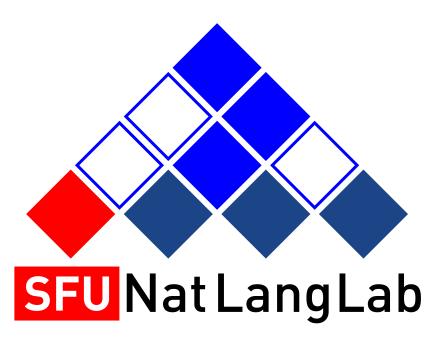

## CMPT 413/713: Natural Language Processing **Recurrent Neural Networks** LSTM and GRUs

How to model sequences using neural networks?

Adapted from slides from Dangi Chen, Karthik Narasimhan, and Justin Johnson (Some slides adapted from Chris Manning, Abigail See, Andrej Karpathy)

Spring 2024 2024-02-05

## Overview

- Review of Vanilla RNN
- Training RNNs
- Issues with Gradient Flows
- LSTMs and GRUs
- Applications
- Variants: Stacked RNNs, Bidirectional RNNs

# Simple RNNs

## Recurrent Neural Networks (RNNs)

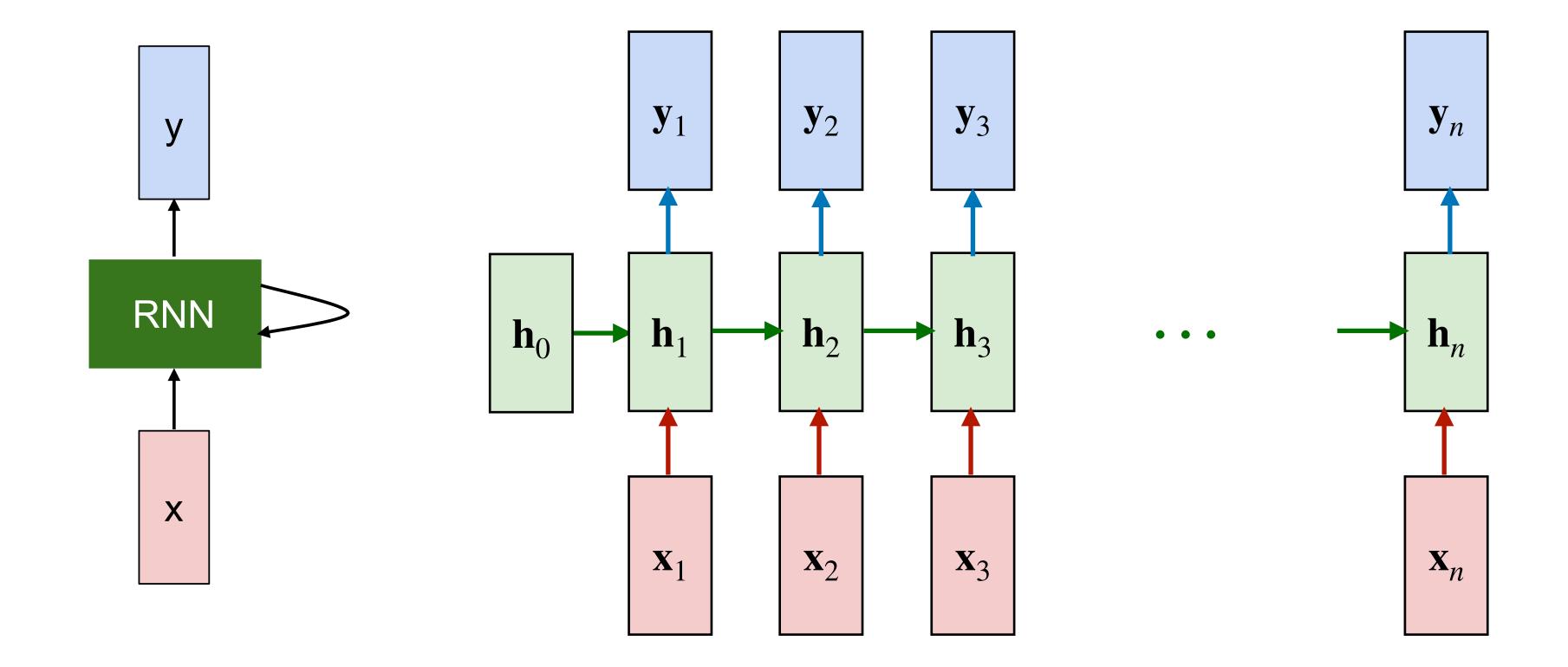

Structure of cell and weights are shared across time steps

## Simple (vanilla) RNNs

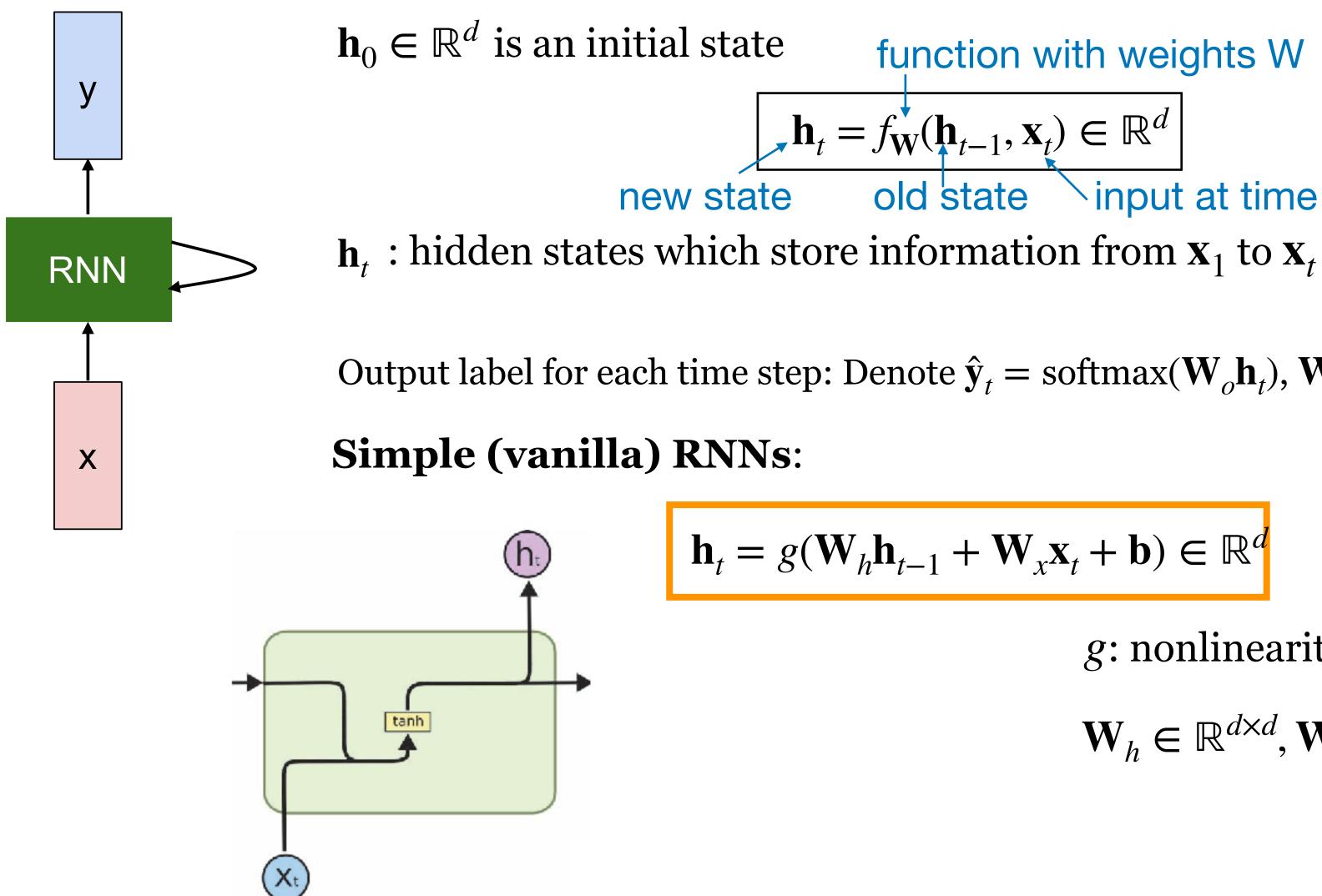

function with weights W  $\mathbf{h}_{t} = f_{\mathbf{W}}(\mathbf{h}_{t-1}, \mathbf{x}_{t}) \in \mathbb{R}^{d}$ ∕input at time t old state

Output label for each time step: Denote  $\hat{\mathbf{y}}_t = \operatorname{softmax}(\mathbf{W}_o \mathbf{h}_t), \mathbf{W}_o \in \mathbb{R}^{|L| \times d}$ 

 $\mathbf{h}_t = g(\mathbf{W}_h \mathbf{h}_{t-1} + \mathbf{W}_x \mathbf{x}_t + \mathbf{b}) \in \mathbb{R}^d$ 

g: nonlinearity (e.g. tanh),  $\mathbf{W}_h \in \mathbb{R}^{d \times d}, \mathbf{W}_x \in \mathbb{R}^{d \times d_{in}}, \mathbf{b} \in \mathbb{R}^d$ 

## **RNN Language Model**

### output distribution

$$\hat{y}^{(t)} = \operatorname{softmax} \left( Uh^{(t)} + b_2 \right) \in \mathbb{R}^{|V|}$$
 Output

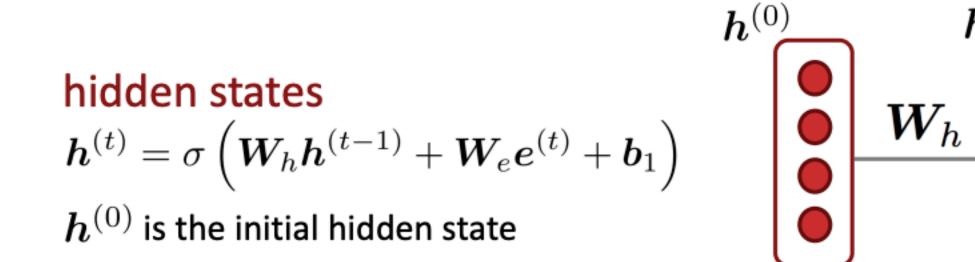

word embeddings  $oldsymbol{e}^{(t)} = oldsymbol{E}oldsymbol{x}^{(t)}$ 

words / one-hot vectors  $oldsymbol{x}^{(t)} \in \mathbb{R}^{|V|}$ 

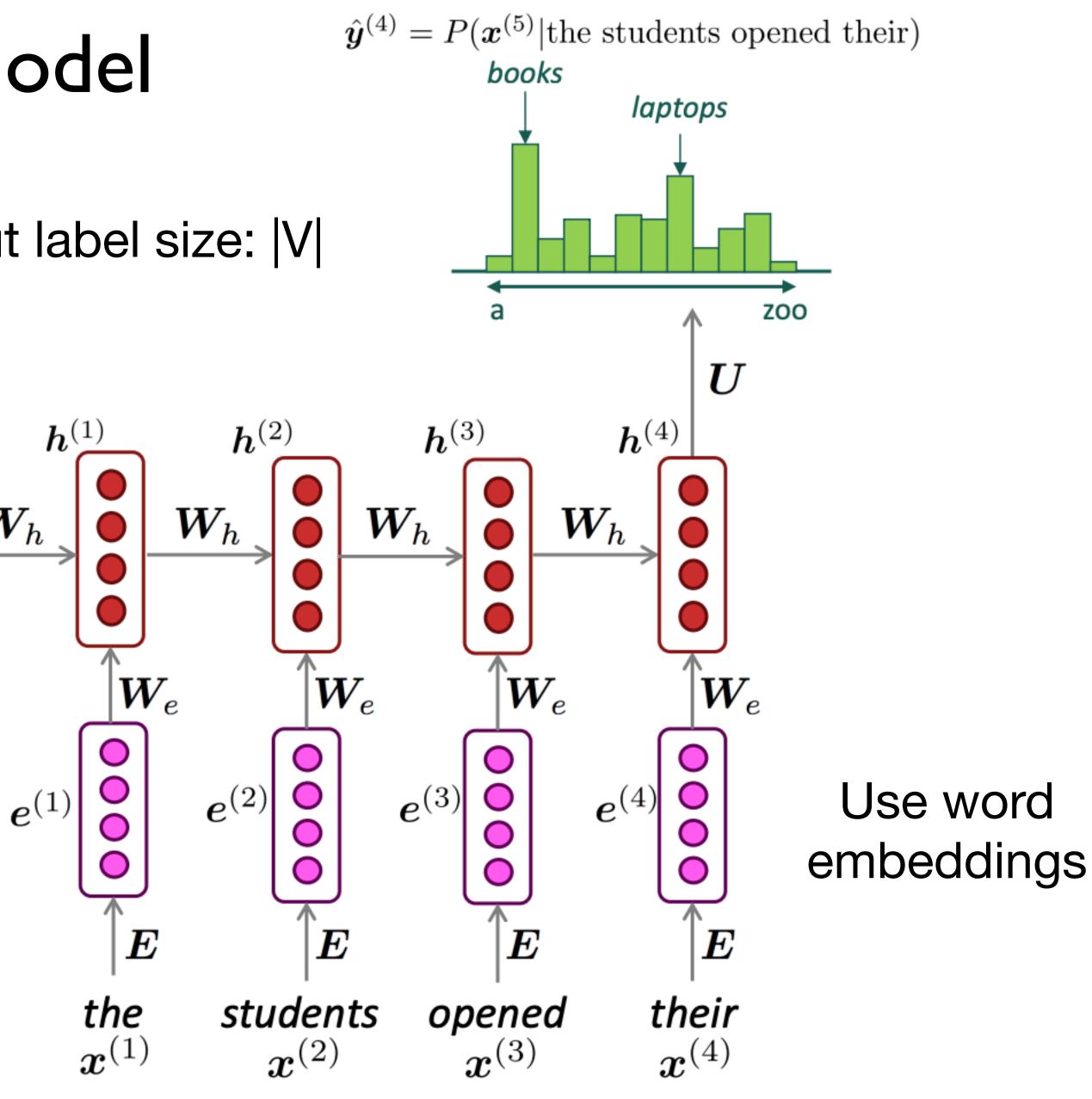

Slide credit: Chris Manning

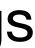

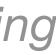

# Training the RNN

## Training an RNN Language Model

- Get a big corpus of text (sequence of words  $x^{(1)}, \ldots, x^{(T)}$ )
- predict for every word, given words so far)
- Loss function on step t is cross-entropy between predicted probability distribution  $\hat{y}^{(t)}$ , and the true next word  $y^{(t)}$  (one-hot for  $x^{(t+1)}$ )  $J^{(t)}(\theta) = CE(\mathbf{y}^{(t)}, \hat{\mathbf{y}}^{(t)}) = -\sum_{k=1}^{\infty}$  $w \in V$
- Frage to get use:  $J(\theta) = \frac{1}{T} \sum_{t=1}^{T} J^{(t)}(\theta) = -\frac{1}{T}$ Average to get overall loss for the entire training set

• Feed into RNN-LM and compute output distribution  $\hat{y}^{(t)}$  for every step t (i.e.

$$\mathbf{y}_{w}^{(t)}\log\hat{\mathbf{y}}_{w}^{(t)} = -\log\hat{\mathbf{y}}_{x_{t+1}}^{(t)}$$

$$\frac{1}{T} \sum_{t=1}^{T} \log \hat{\mathbf{y}}_{x_{t+1}}^{(t)}$$

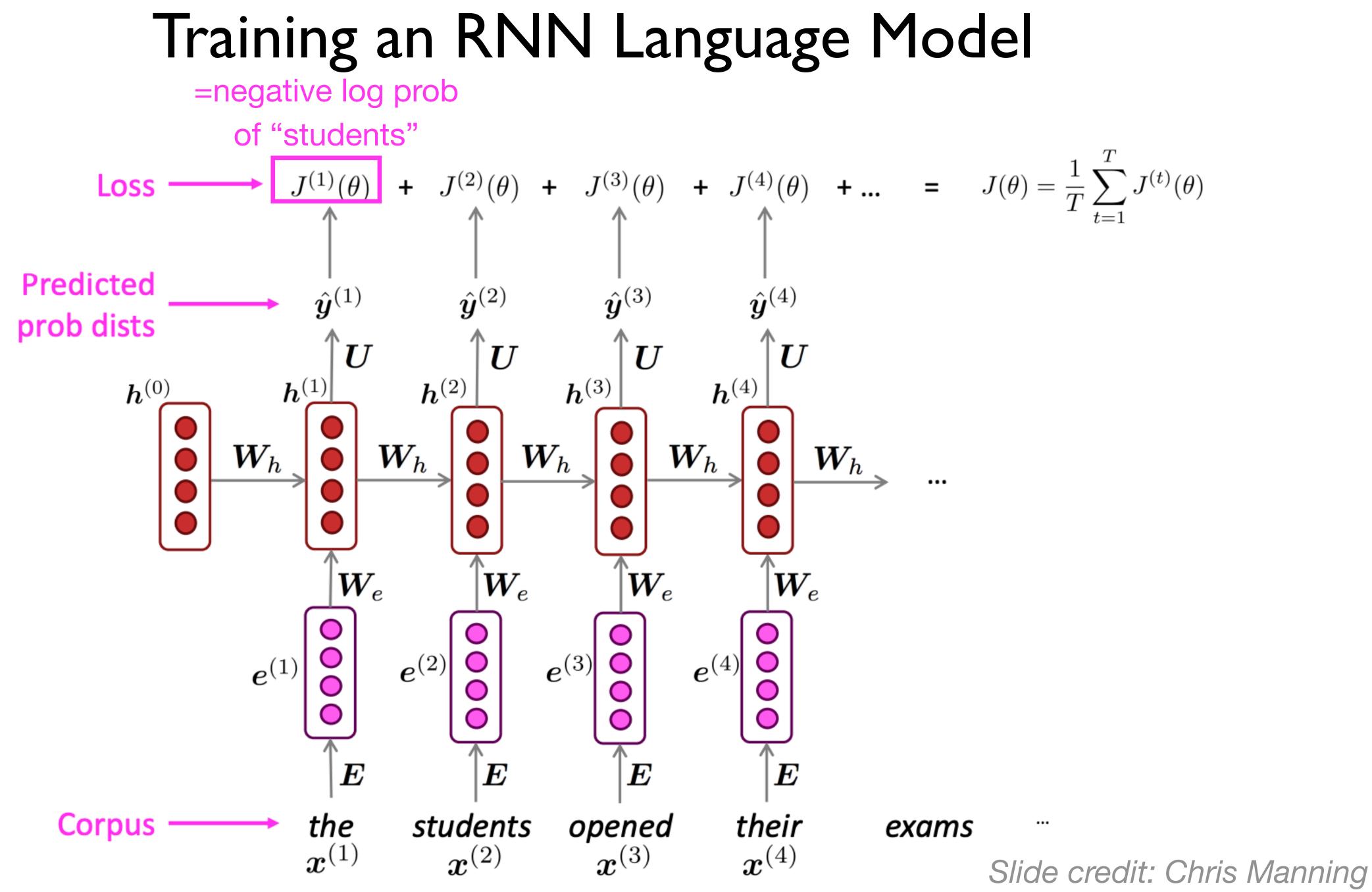

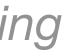

## Training an RNN Language Model

=negative log prob

of "opened"

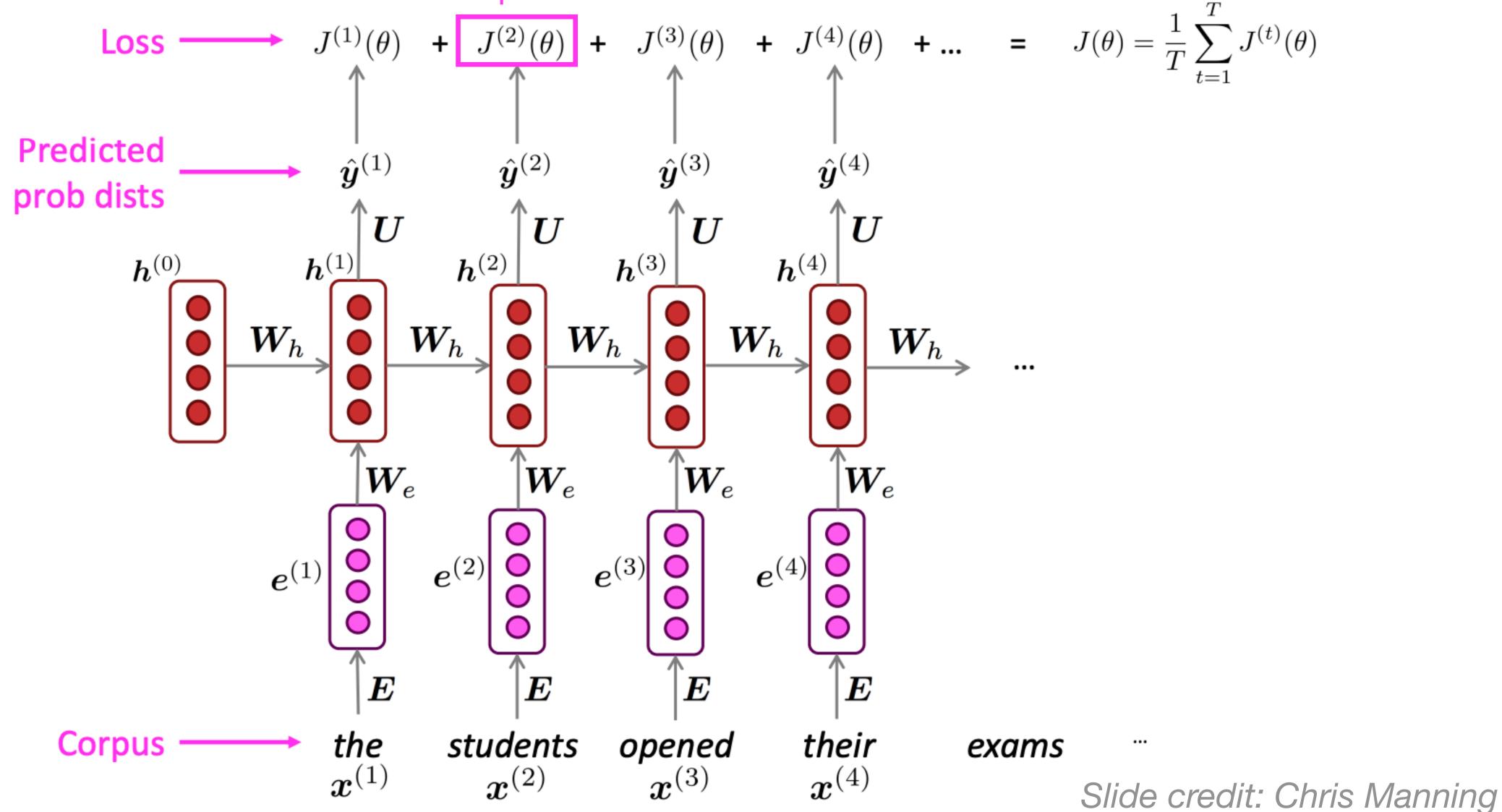

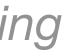

### Training an RNN Language Model =negative log prob

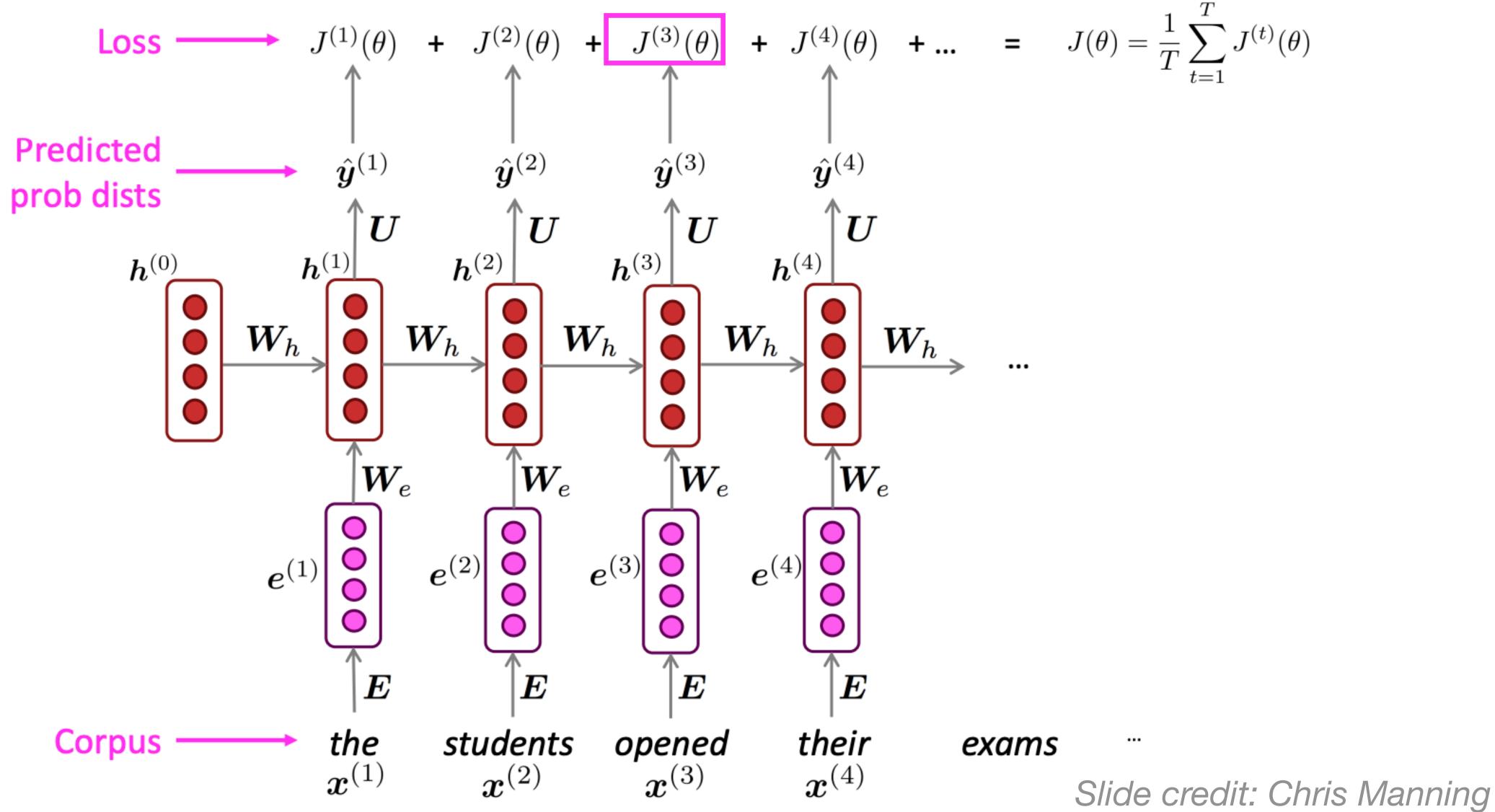

of "their"

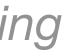

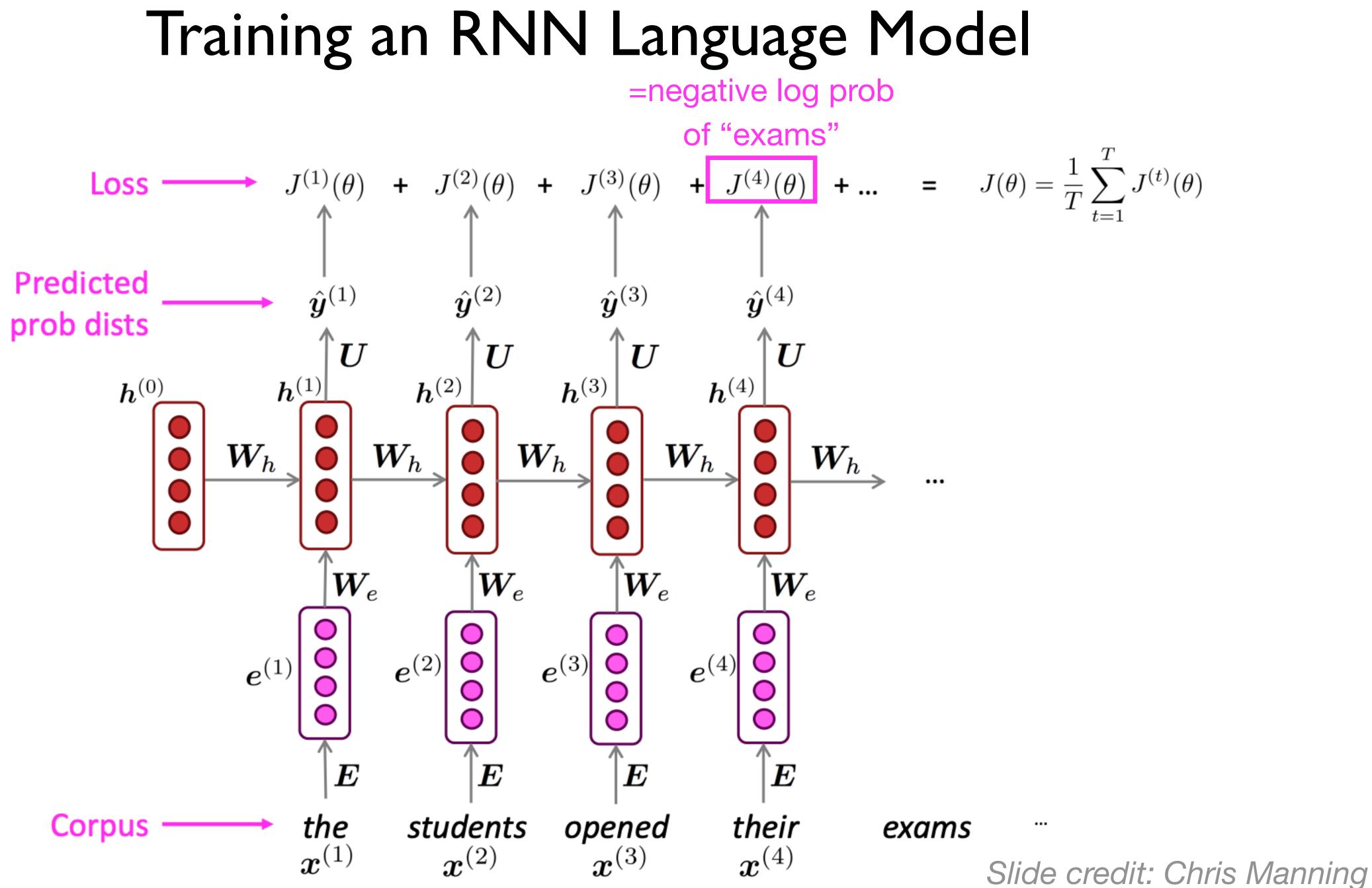

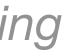

## Training an RNN Language Model

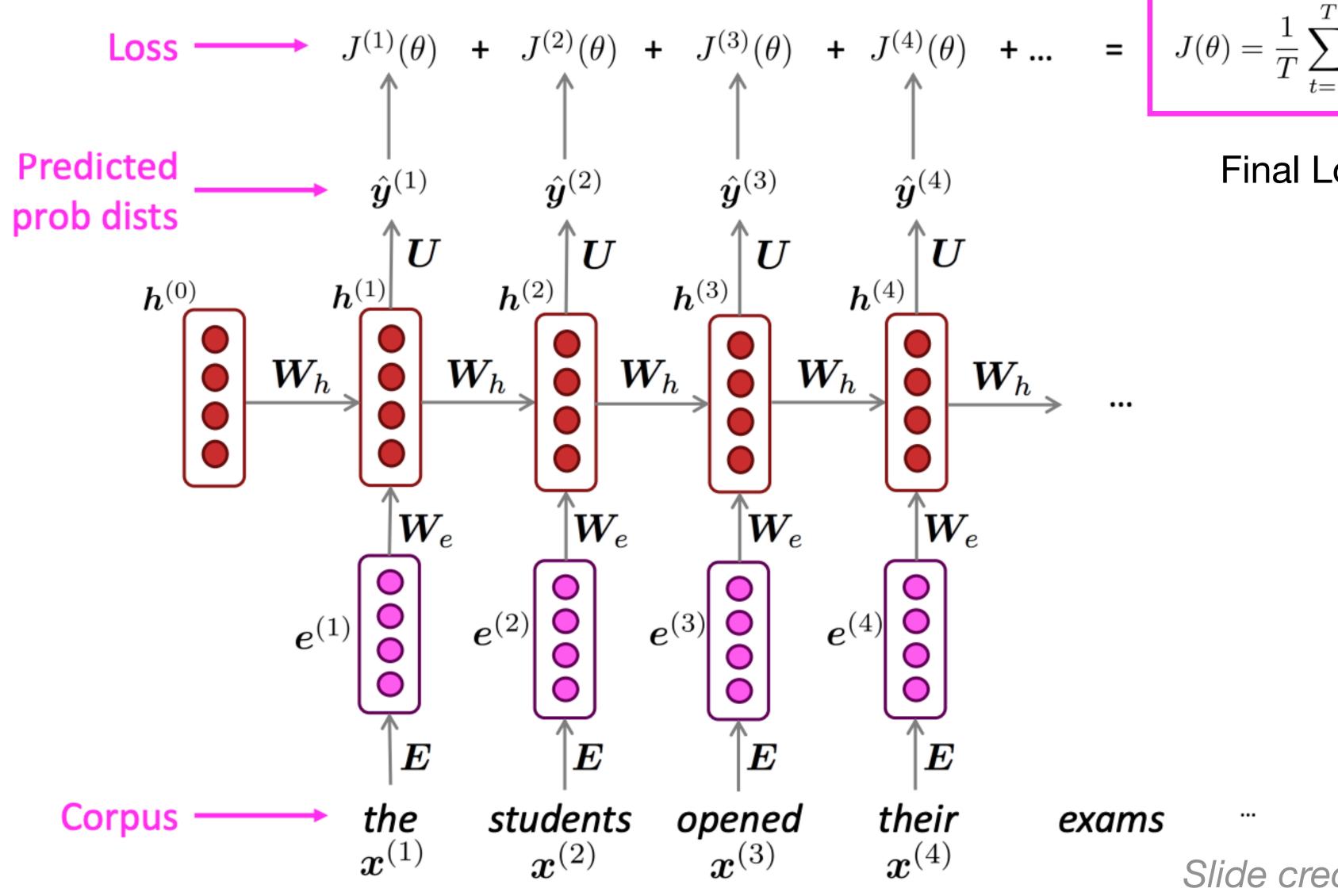

$$J(\theta) = \frac{1}{T} \sum_{t=1}^{T} J^{(t)}(\theta)$$

**Final Loss** 

Slide credit: Chris Manning

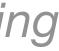

## Training an RNN language Model

- expensive
- In practice, consider  $x^{(1)}, \dots, x^{(T)}$  for a sentence (or a document)
- Use batching to parallelize computation over sentences
- Use SGD to estimate parameters
- Use computation graph with backprop

• Note that computing loss and gradients for the whole corpus at once is too

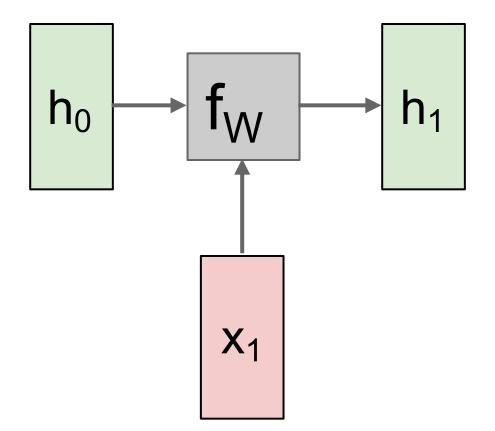

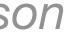

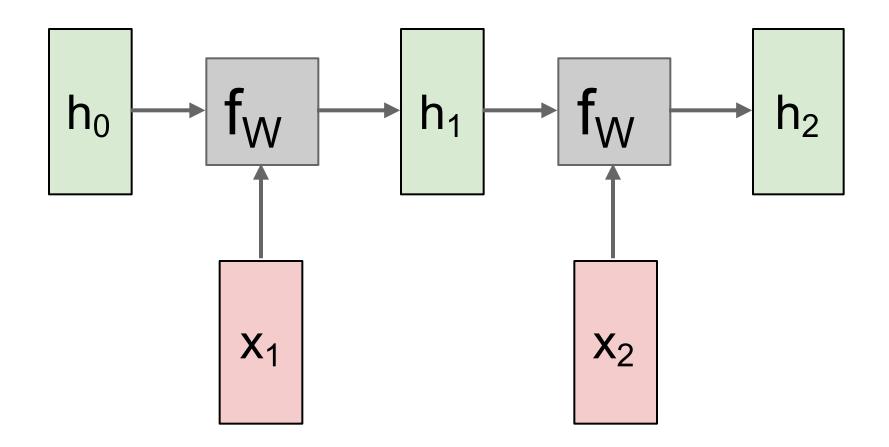

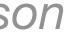

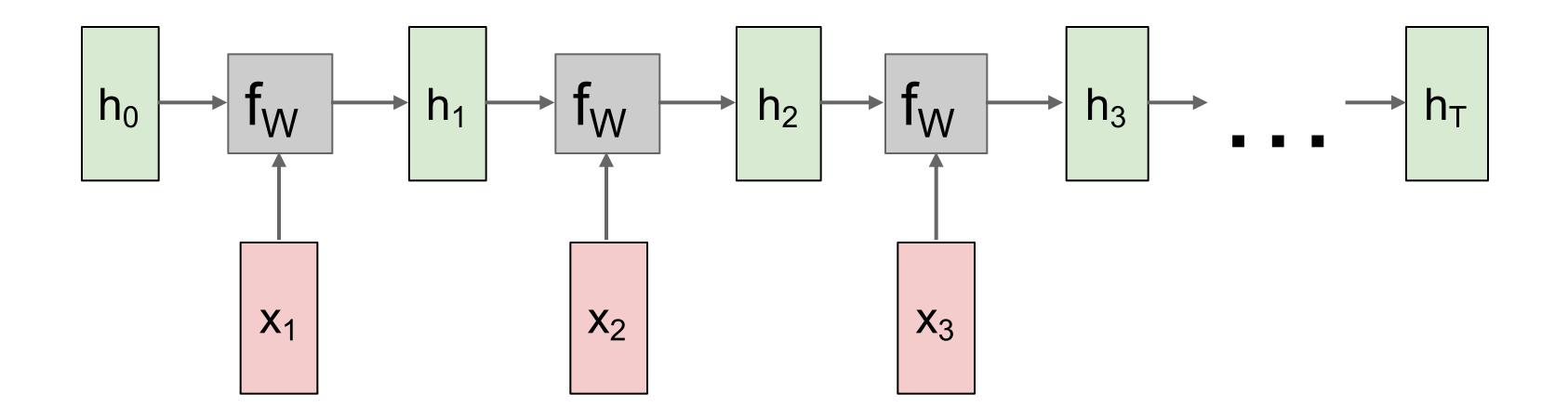

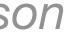

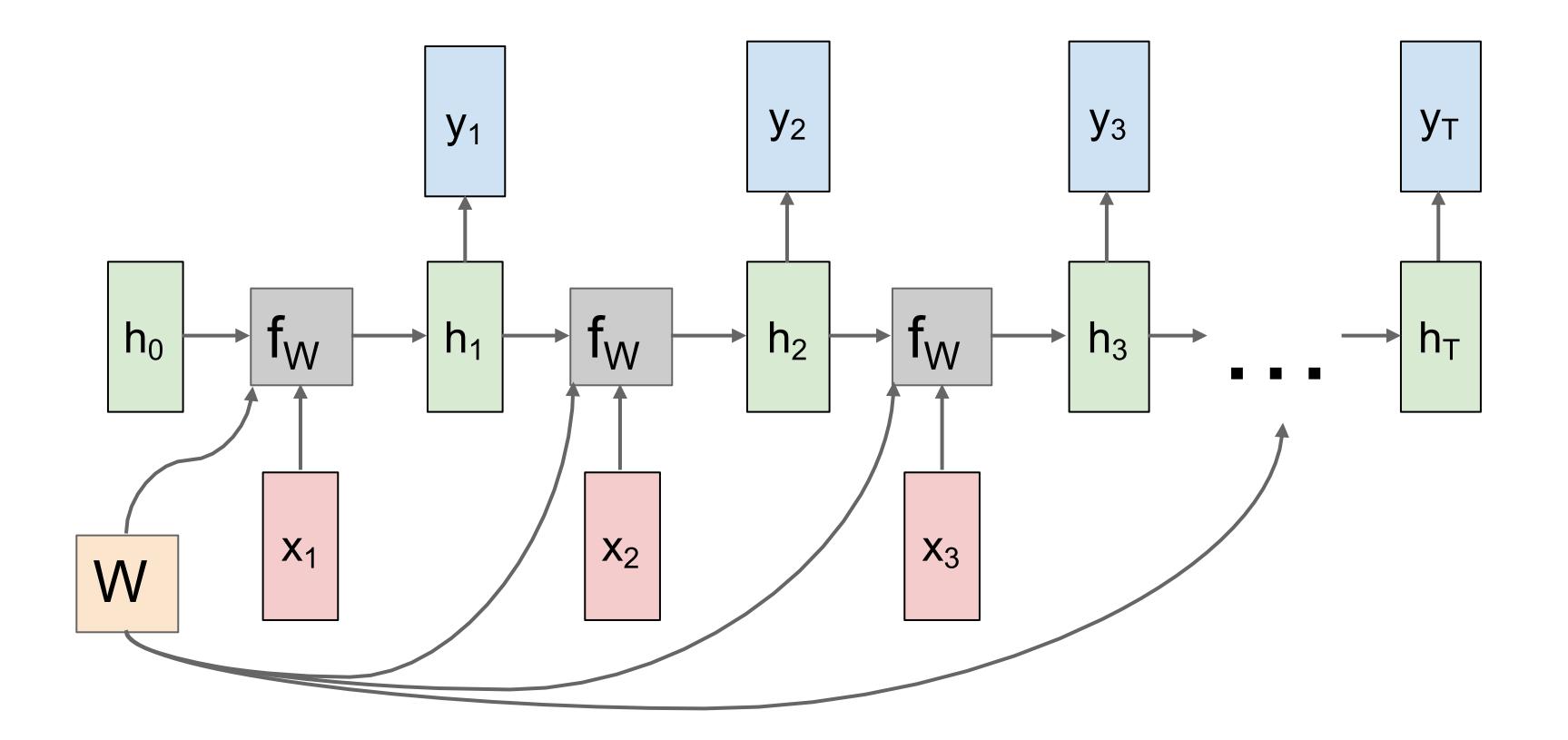

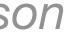

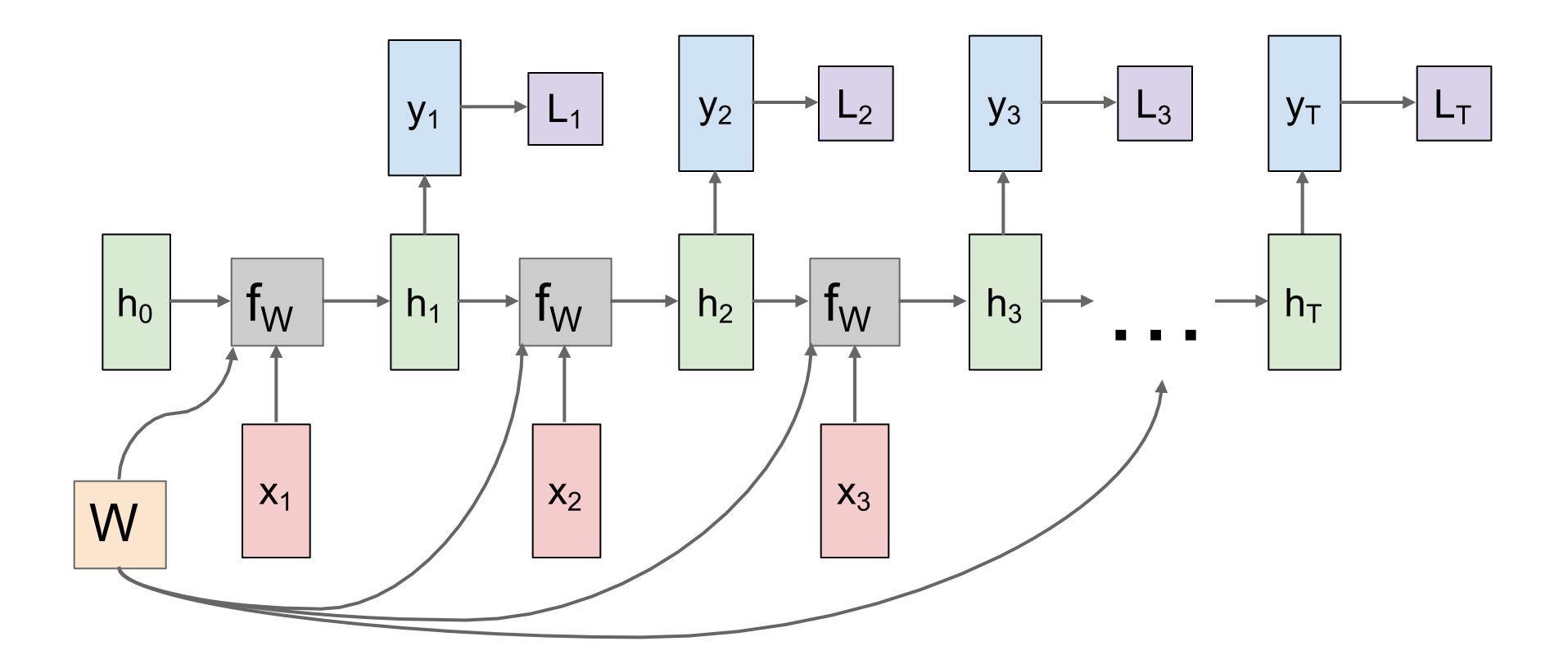

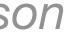

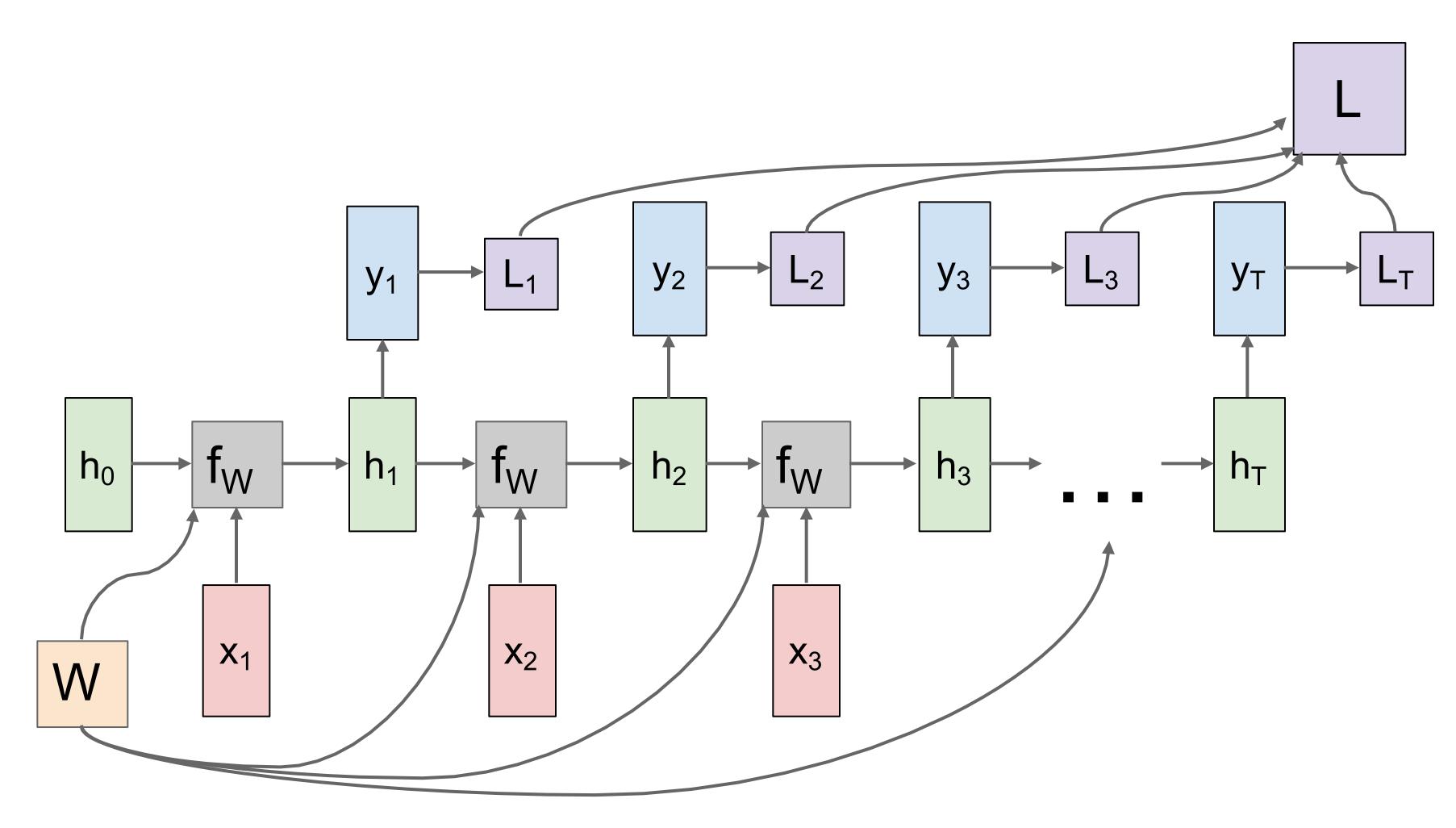

### Training RNNLMs

• Backpropagation? Yes, but not that simple!

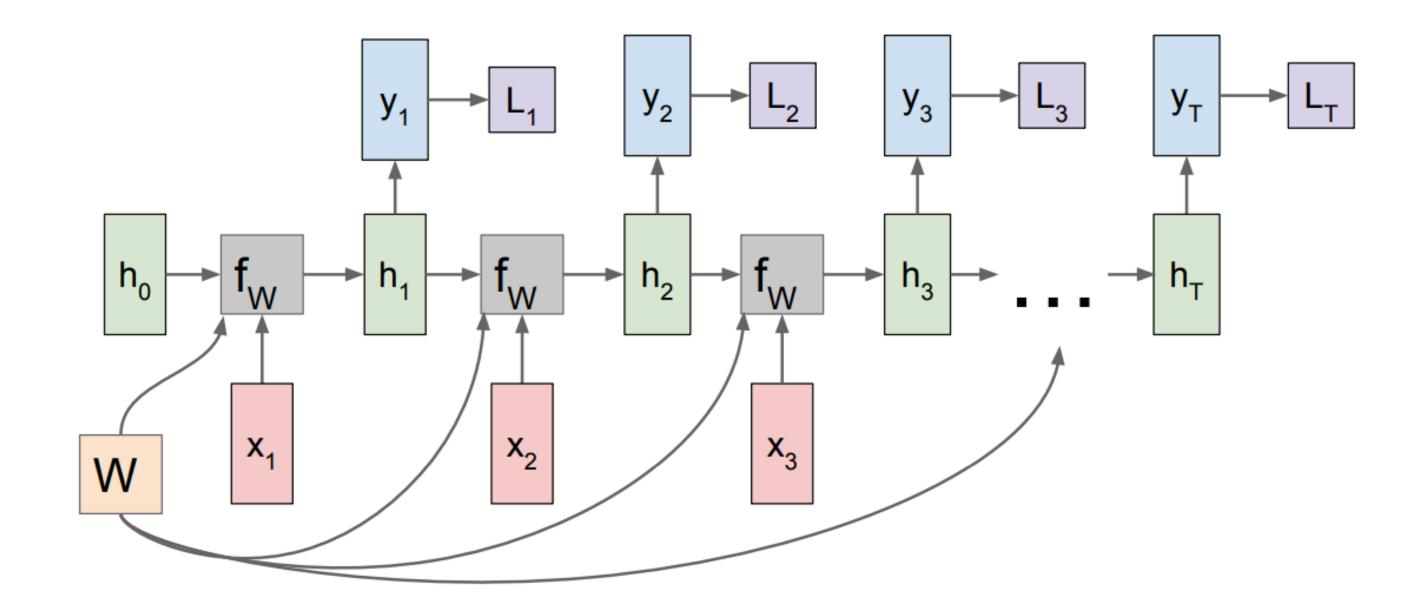

• The algorithm is called Backpropagation Through Time (BPTT).

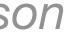

### Backpropagation through time

Forward through entire sequence to compute loss, then backward through entire sequence to compute gradient

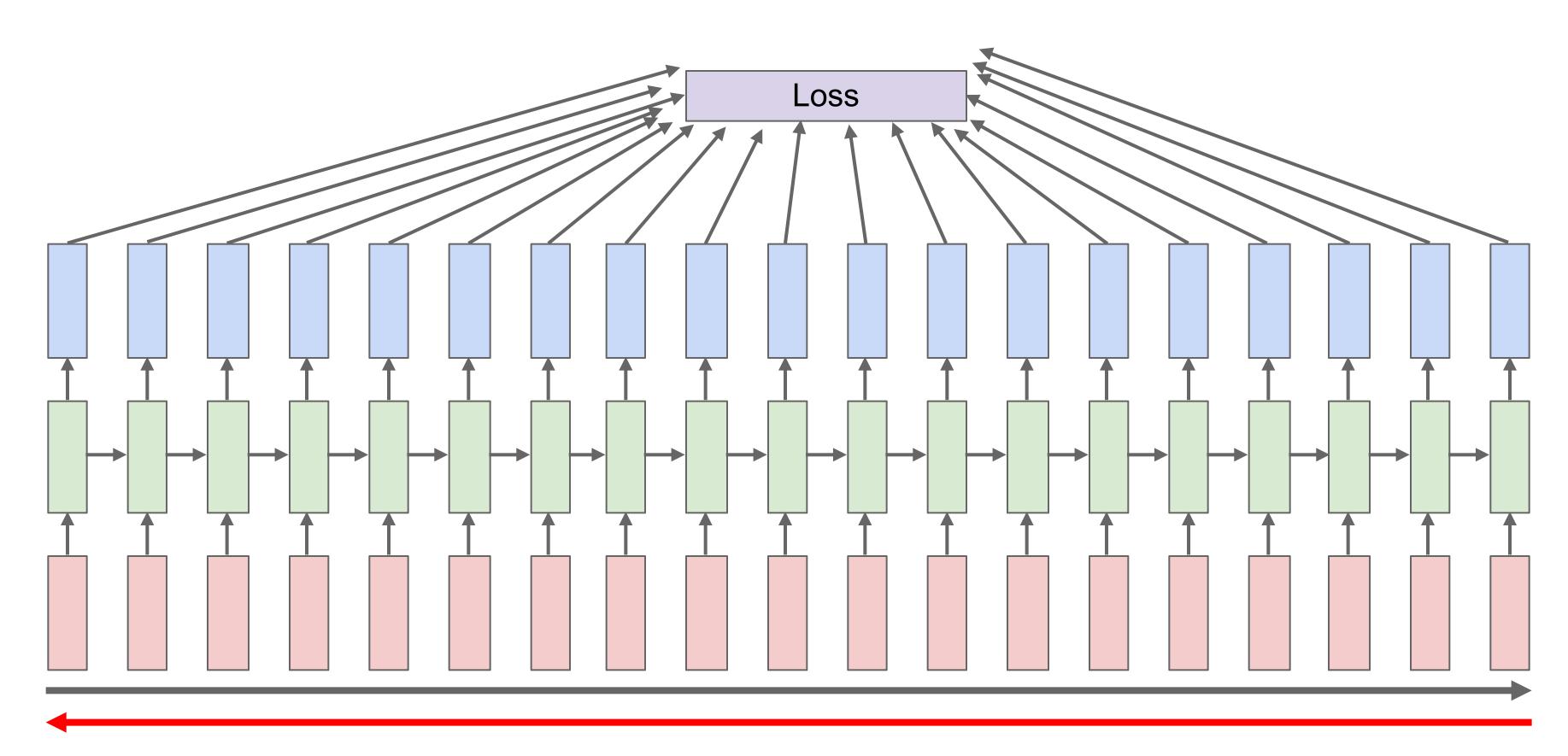

### Truncated backpropagation through time

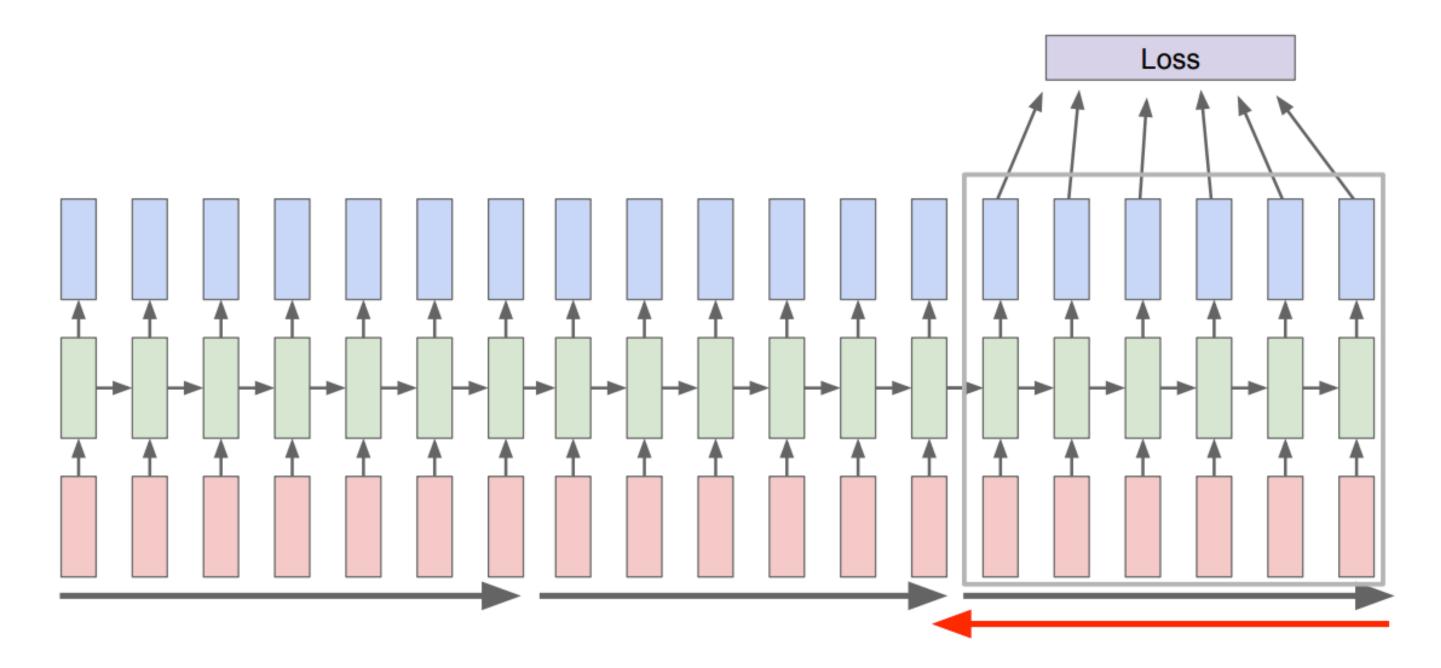

- number of steps

• Backpropagation is very expensive if you handle long sequences

• Run forward and backward through chunks of the sequence instead of whole sequence

• Carry hidden states forward in time forever, but only backpropagate for some smaller

## Let's consider the gradient wrt the weight matrix

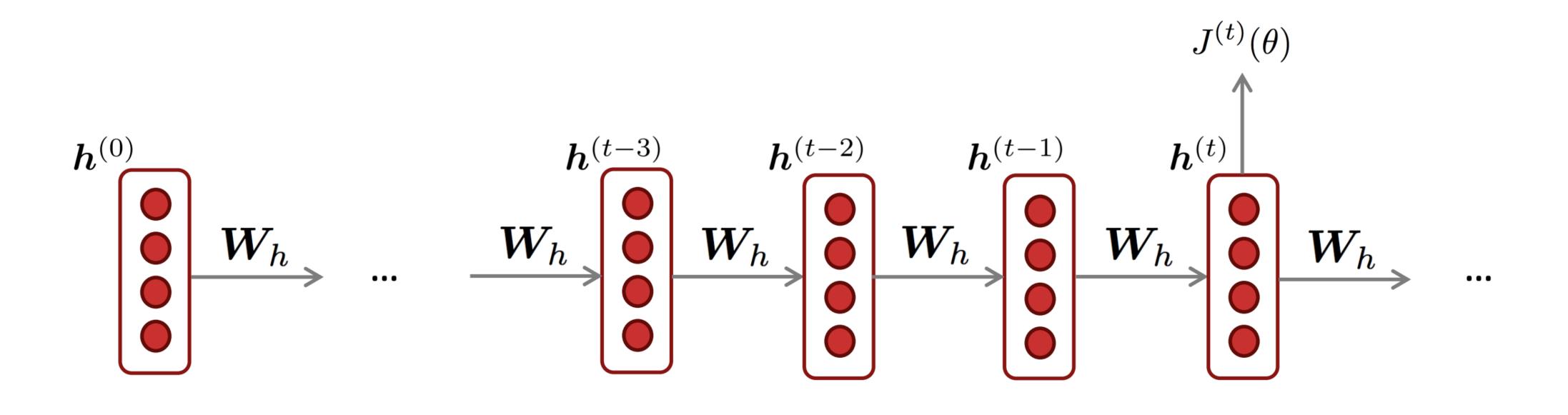

$$\frac{\partial J}{\partial \mathbf{W}_{h}} = -\frac{1}{n} \sum_{t=1}^{n} \frac{\partial J^{(t)}}{\partial \mathbf{W}_{h}} \qquad \frac{\partial J^{(t)}}{\partial \mathbf{W}_{h}} = \sum_{i=1}^{n} \frac{\partial J^{(t)}}{\partial \mathbf{W}_{h}} = \frac{1}{n} \sum_{i=1}^{n} \frac{\partial J^{(t)}}{\partial \mathbf{W}_{h}} = \frac{1}{n} \sum_{i=1}^{n} \frac{\partial J^{(t$$

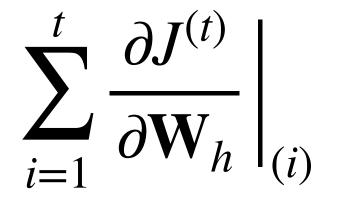

Gradient wrt a repeated weight is the sum of the gradient wrt each time it appears

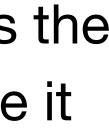

## Recall: Gradient sum at branches

Multivariate Chain Rule

$$\underbrace{\frac{d}{dt}f(\boldsymbol{x}(t),\boldsymbol{y}(t))}_{dt} = \frac{\partial f}{\partial \boldsymbol{x}}\frac{d\boldsymbol{x}}{dt} + \frac{\partial f}{\partial \boldsymbol{y}}\frac{d\boldsymbol{y}}{dt}$$

Derivative of composition function

https://www.khanacademy.org/math/multivariable-calculus/multivariable-derivatives/differentiating-vector-valued-functions/a/multivariable-chain-rule-simple-version

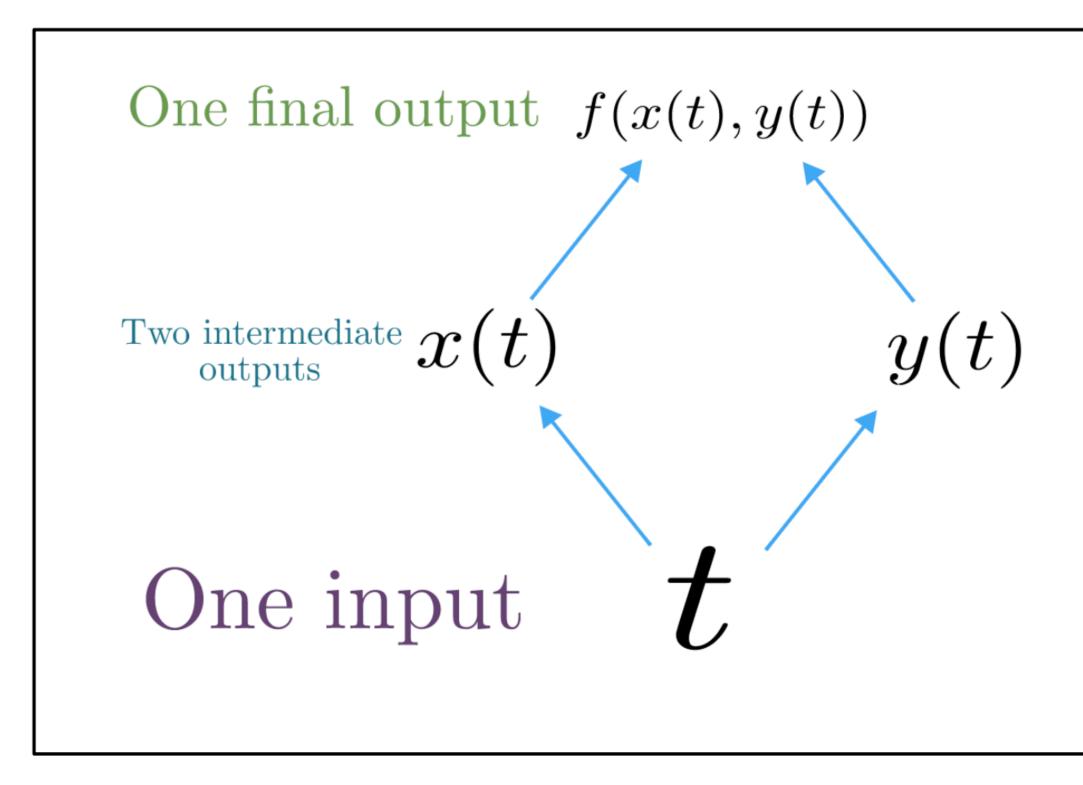

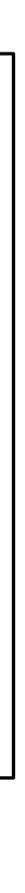

### Recall: Gradient sum at branches

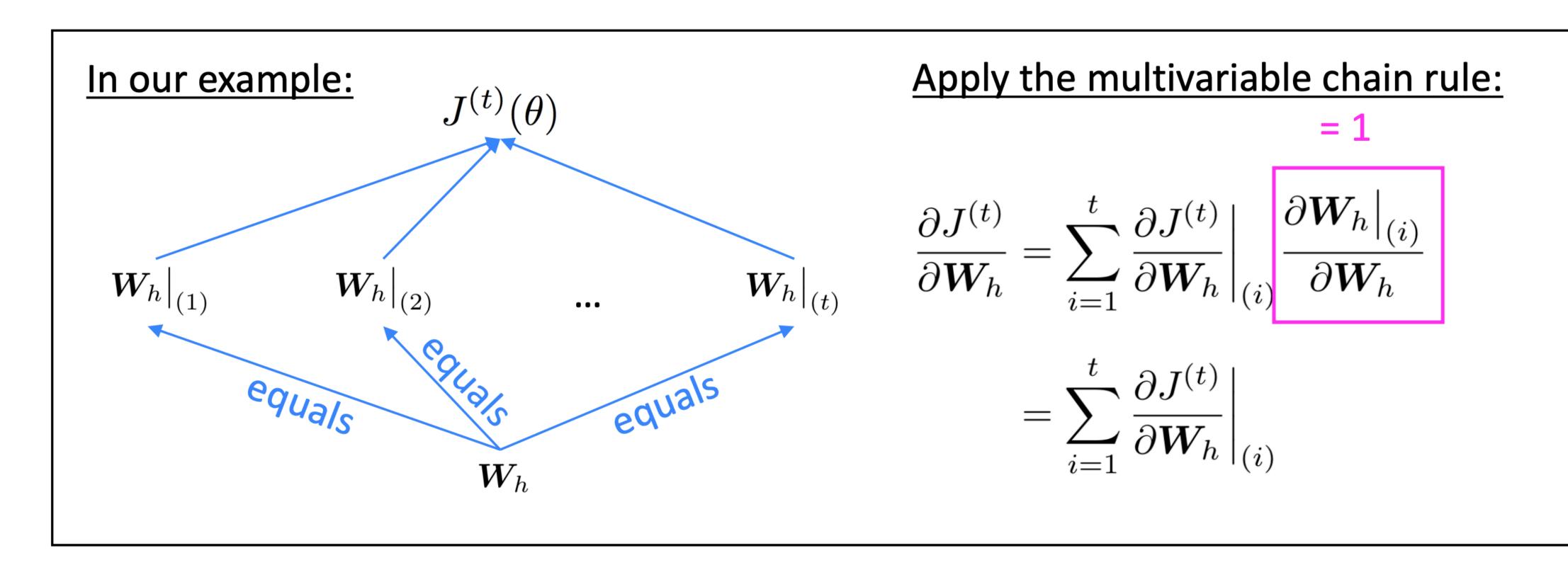

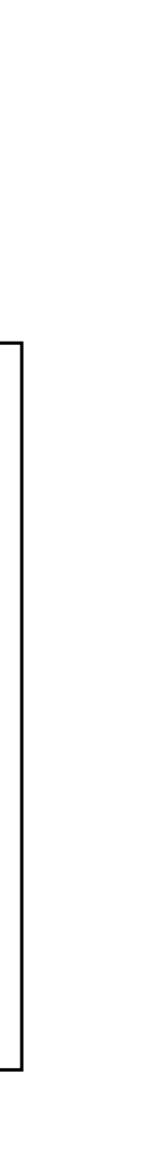

$$\frac{\partial J^{(t)}}{\partial \mathbf{W}_{h}} = \sum_{i=1}^{t} \frac{\partial J^{(t)}}{\partial \mathbf{W}_{h}}\Big|_{(i)}$$

 $L_t = J^{(t)}$ 

### BPTT: Example for t=3

$$\mathbf{h}_1 = g(\mathbf{W}_h \mathbf{h}_0 + \mathbf{W}_x \mathbf{x}_1 + \mathbf{b})$$
  

$$\mathbf{h}_2 = g(\mathbf{W}_h \mathbf{h}_1 + \mathbf{W}_x \mathbf{x}_2 + \mathbf{b})$$
  

$$\mathbf{h}_3 = g(\mathbf{W}_h \mathbf{h}_2 + \mathbf{W}_x \mathbf{x}_3 + \mathbf{b})$$
  

$$L_3 = -\log \hat{\mathbf{y}}_3(w_4)$$

You should know how to compute:  $\frac{\partial L_3}{\partial \mathbf{h}_3}$ 

$$\frac{\partial L_3}{\partial \mathbf{W}_h} = \frac{\partial L_3}{\partial \mathbf{h}_3} \frac{\partial \mathbf{h}_3}{\partial \mathbf{W}_h} + \frac{\partial L_3}{\partial \mathbf{h}_3} \frac{\partial \mathbf{h}_2}{\partial \mathbf{h}_2} \frac{\partial \mathbf{h}_2}{\partial \mathbf{W}_h} + \frac{\partial L_3}{\partial \mathbf{h}_3} \frac{\partial \mathbf{h}_2}{\partial \mathbf{h}_2} \frac{\partial \mathbf{h}_2}{\partial \mathbf{h}_1} \frac{\partial \mathbf{h}_2}{\partial \mathbf{h}_2} \frac{\partial \mathbf{h}_1}{\partial \mathbf{h}_2} \frac{\partial \mathbf{h}_2}{\partial \mathbf{h}_1} \frac{\partial \mathbf{h}_2}{\partial \mathbf{h}_2} \frac{\partial \mathbf{h}_2}{\partial \mathbf{h}_2} \frac{\partial \mathbf{h}_3}{\partial \mathbf{h}_2} \frac{\partial \mathbf{h}_3}{\partial \mathbf{h}_2} \frac{\partial \mathbf{h}_2}{\partial \mathbf{h}_1} \frac{\partial \mathbf{h}_3}{\partial \mathbf{h}_2} \frac{\partial \mathbf{h}_3}{\partial \mathbf{h}_2} \frac{\partial \mathbf{h}_3}{\partial \mathbf{h}_3} \frac{\partial \mathbf{h}_3}{\partial \mathbf{h}_2} \frac{\partial \mathbf{h}_3}{\partial \mathbf{h}_3} \frac{\partial \mathbf{h}_3}{\partial \mathbf{h}_3} \frac{\partial$$

$$\boxed{\frac{\partial L}{\partial \mathbf{W}_h} = -\frac{1}{n} \sum_{t=1}^n \sum_{i=1}^t \frac{\partial L_t}{\partial \mathbf{h}_t} \left(\prod_{j=i+1}^t \frac{\partial \mathbf{h}_j}{\partial \mathbf{h}_{j-1}}\right) \frac{\partial \mathbf{h}_i}{\partial \mathbf{W}_h}}$$

If *i* and *t* are far away, the gradients are likely to grow/shrink exponentially (called the exploding or vanishing gradient problem)

# Exploding and vanishing gradients

### (advanced) Vanishing/exploding gradients

at some previous step k (k < t):

$$\frac{\partial L_t}{\partial \mathbf{h}_k} = \frac{\partial L_t}{\partial \mathbf{h}_t} \left( \prod_{t \ge j > k} \frac{\partial \mathbf{h}_j}{\partial \mathbf{h}_{j-1}} \right)$$
$$= \frac{\partial L_t}{\partial \mathbf{h}_t} \times \prod_{t \ge j > k} \left( \operatorname{diag} \left( g'(\mathbf{W}\mathbf{h}_{j-1} + \mathbf{U}\mathbf{x}_j + \mathbf{b}) \right) \mathbf{W} \right)$$

- called vanishing gradients.
- gradients.

Consider the gradient of  $L_t$  at step t, with respect to the hidden state  $\mathbf{h}_k$ 

(Pascanu et al, 2013) showed that if the largest eigenvalue of W is less than 1 for  $g = \tanh$ , then the gradient will shrink exponentially. This problem is

• In contrast, if the gradients are getting too large, it is called **exploding** 

## Gradient flow through Vanilla RNN cell

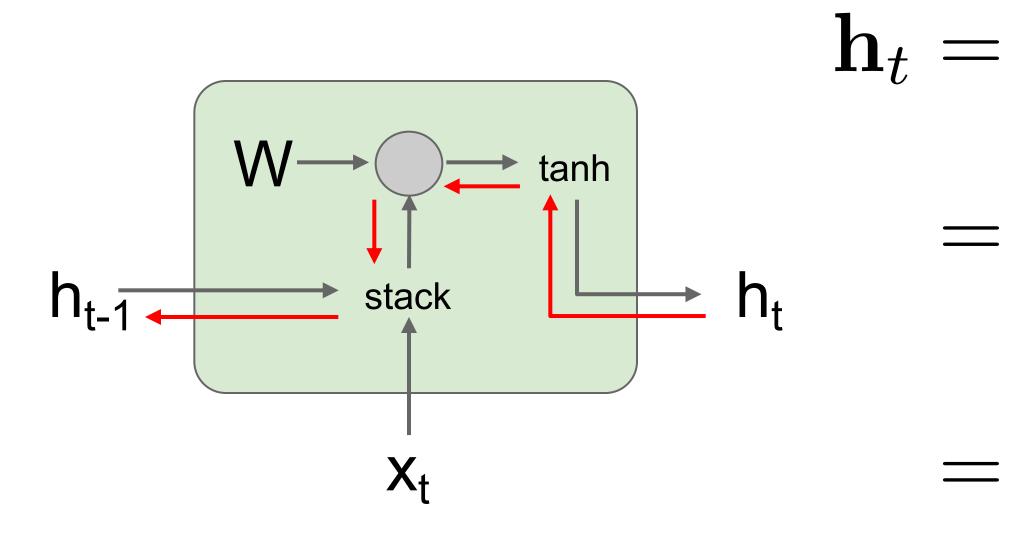

Bengio et al, "Learning long-term dependencies with gradient descent is difficult", IEEE Transactions on Neural Networks, 1994 Pascanu et al, "On the difficulty of training recurrent neural networks", ICML 2013

First, using matrix notation

 $\mathbf{h}_{t} = \tanh(\mathbf{W}_{hh}\mathbf{h}_{t-1} + \mathbf{W}_{hx}\mathbf{x}_{t})$  $\rightarrow \mathbf{h}_{\iota} = \tanh\left( \begin{pmatrix} \mathbf{W}_{hh} & \mathbf{W}_{hx} \end{pmatrix} \begin{pmatrix} \mathbf{h}_{t-1} \\ \mathbf{x}_{t} \end{pmatrix} \right)$  $= \tanh\left(\mathbf{W}\left(\begin{array}{c}\mathbf{h}_{t-1}\\\mathbf{x}_t\end{array}\right)\right)$ 

## Exploding and Vanishing Gradients

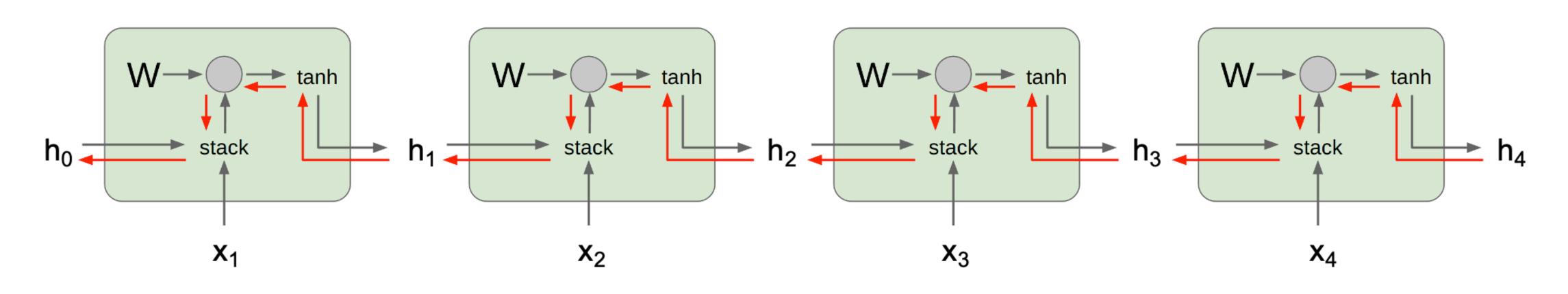

Computing gradient of  $h_0$ involves many factors of W(and repeated tanh)

Largest singular value > 1: Difficult for model to **Exploding gradients** converge!

Largest singular value < 1: Vanishing gradients

### Why is exploding gradient a problem?

- Gradients become too big and we take a very large step in SGD.
- than some threshold, scale it down before applying SGD update.

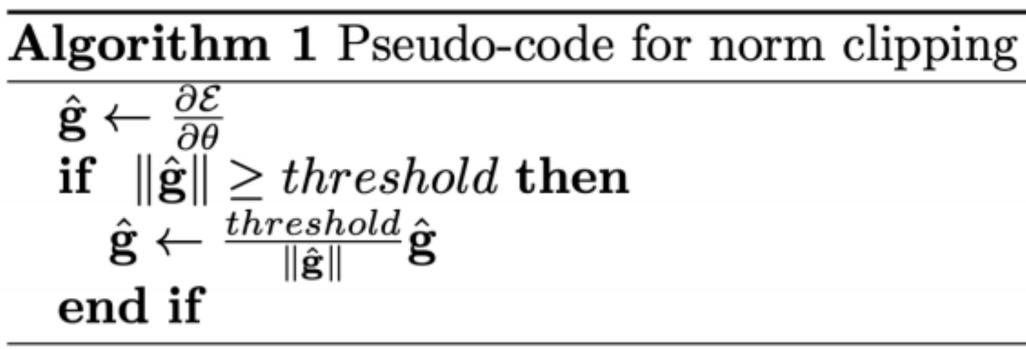

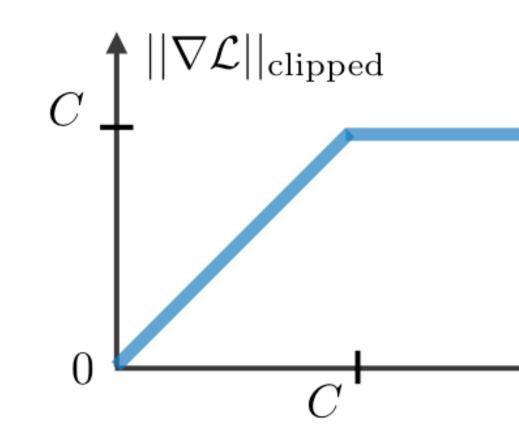

**Solution**: Gradient clipping — if the norm of the gradient is greater

 $||\nabla \mathcal{L}||$ 

Difficult for model to converge!

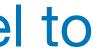

## Exploding and Vanishing Gradients

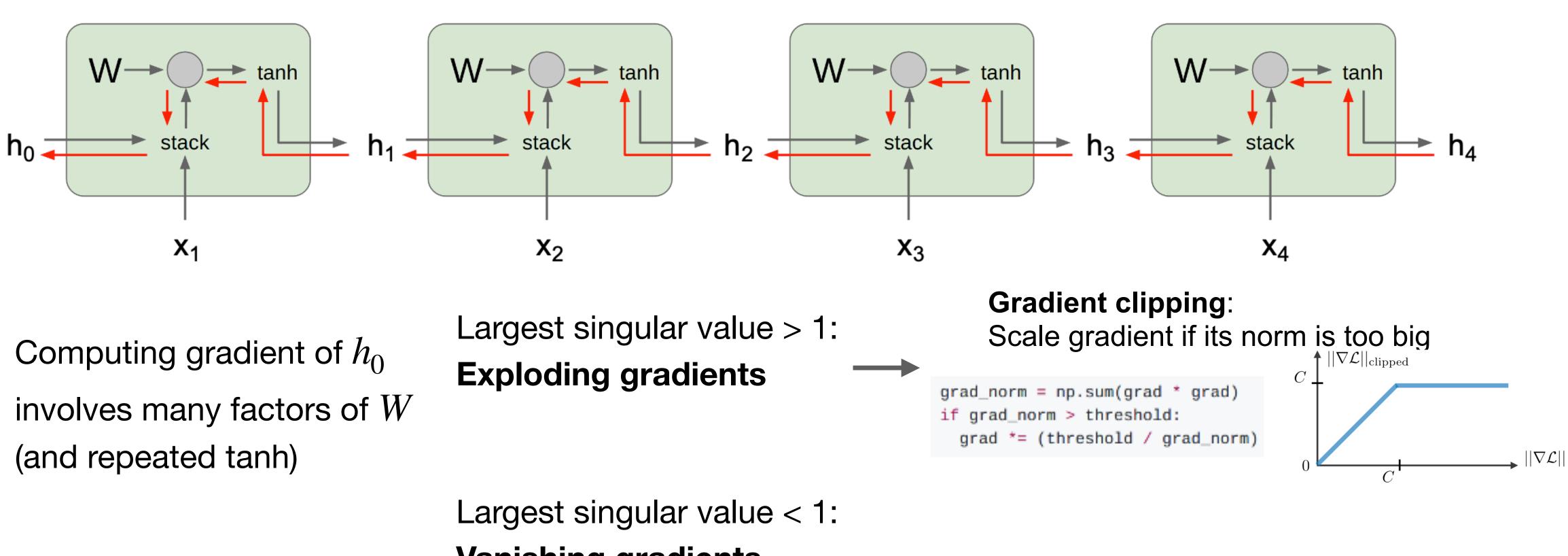

Vanishing gradients

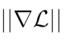

## Exploding and Vanishing Gradients

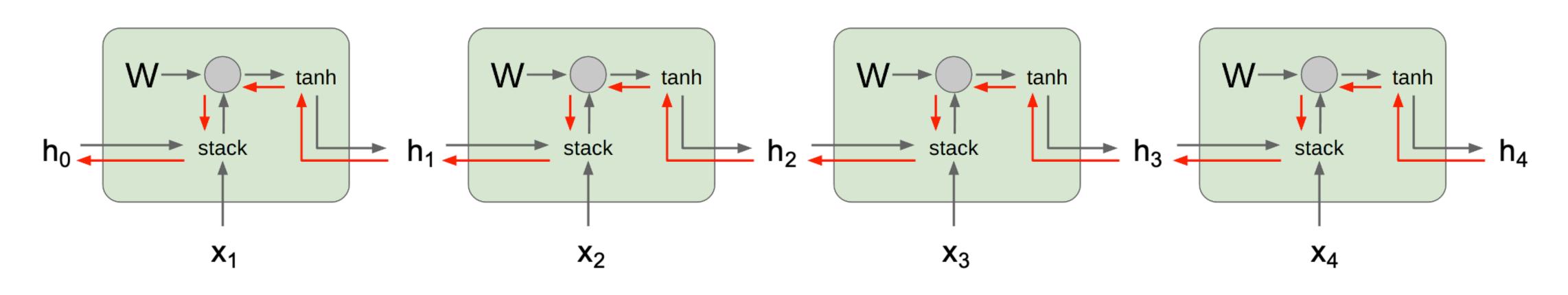

Computing gradient of  $h_0$ involves many factors of W(and repeated tanh)

Largest singular value > 1: **Exploding gradients** 

Largest singular value < 1: Can't capture long distance Vanishing gradients dependencies.

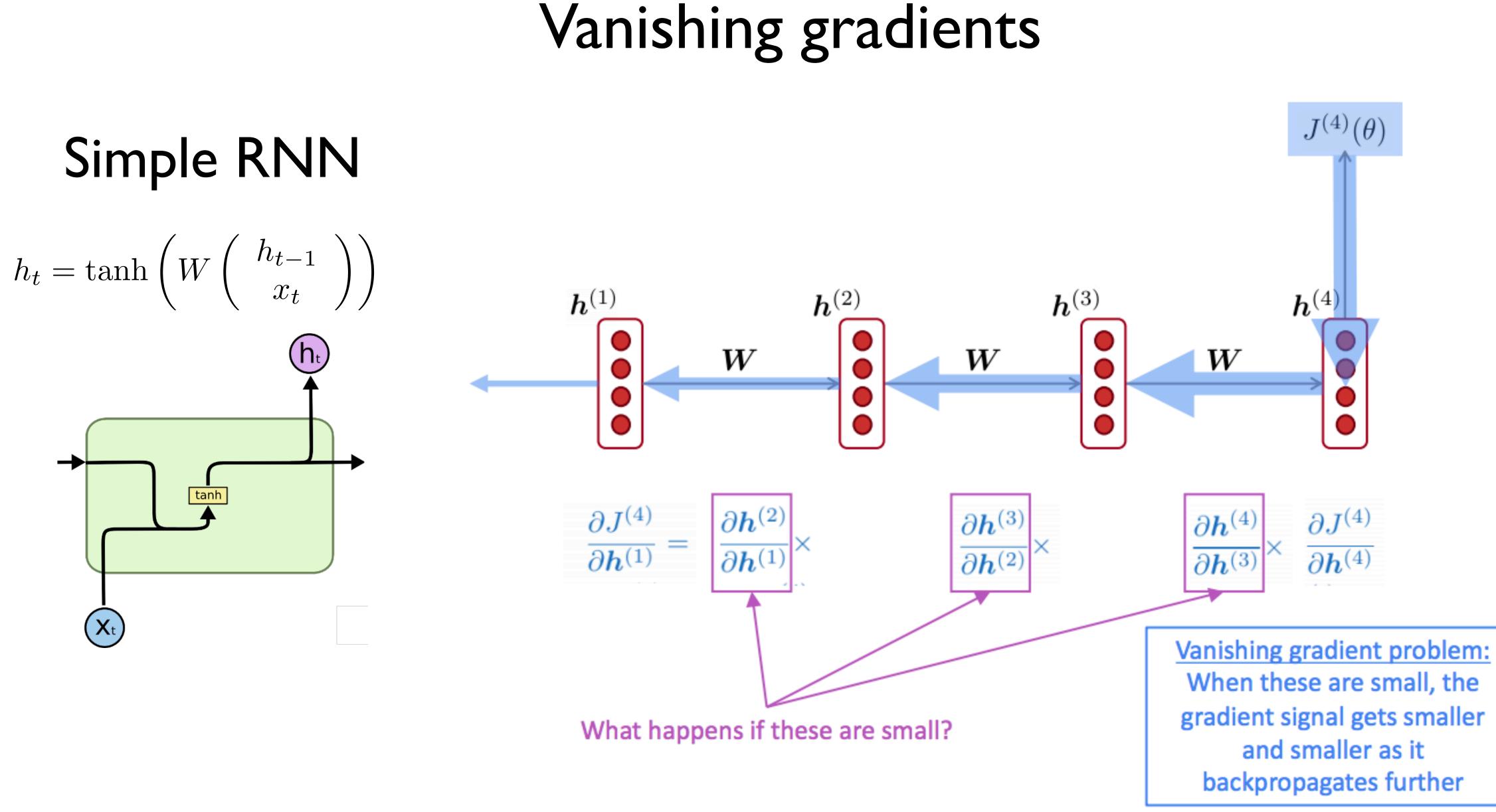

(Figure credit: Abigail See)

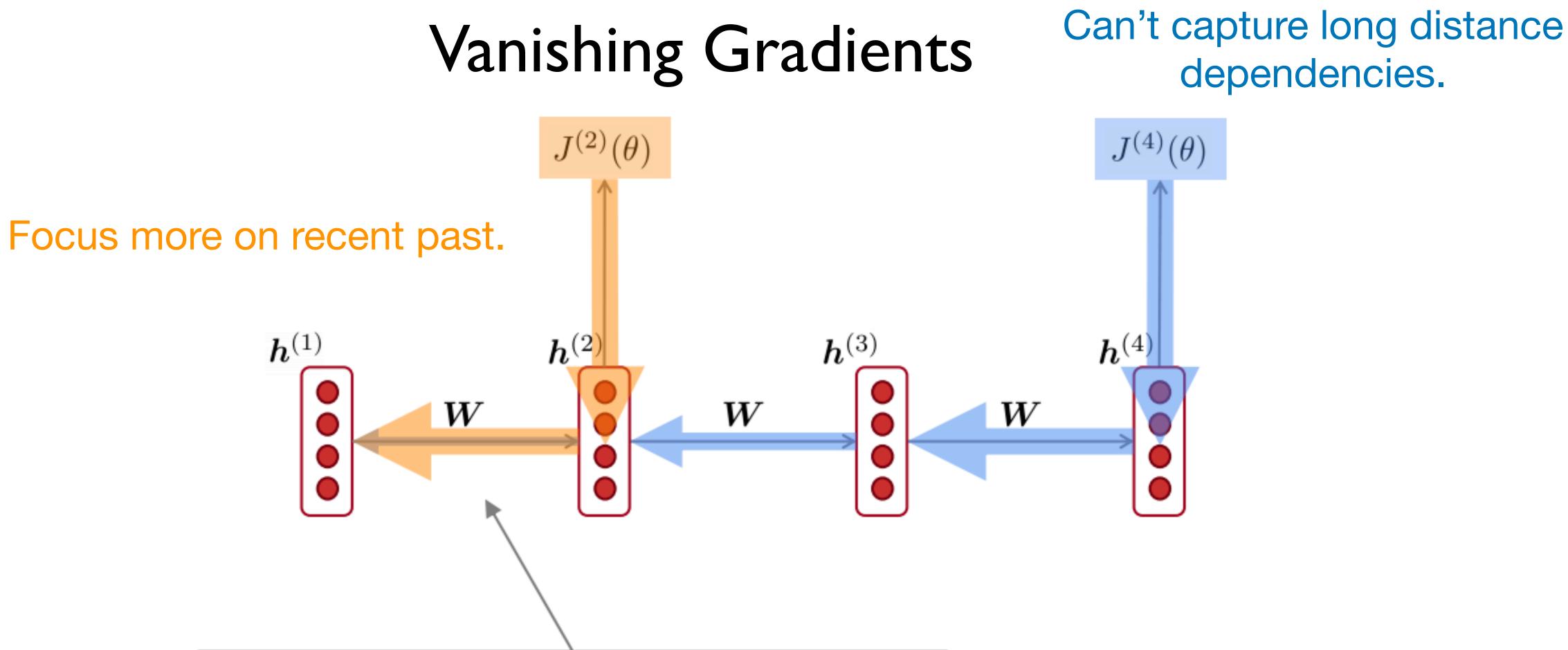

Gradient signal from faraway is lost because it's much smaller than gradient signal from close-by.

So model weights are updated only with respect to near effects, not long-term effects.

(Figure credit: Abigail See)

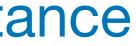

# Exploding and Vanishing Gradients

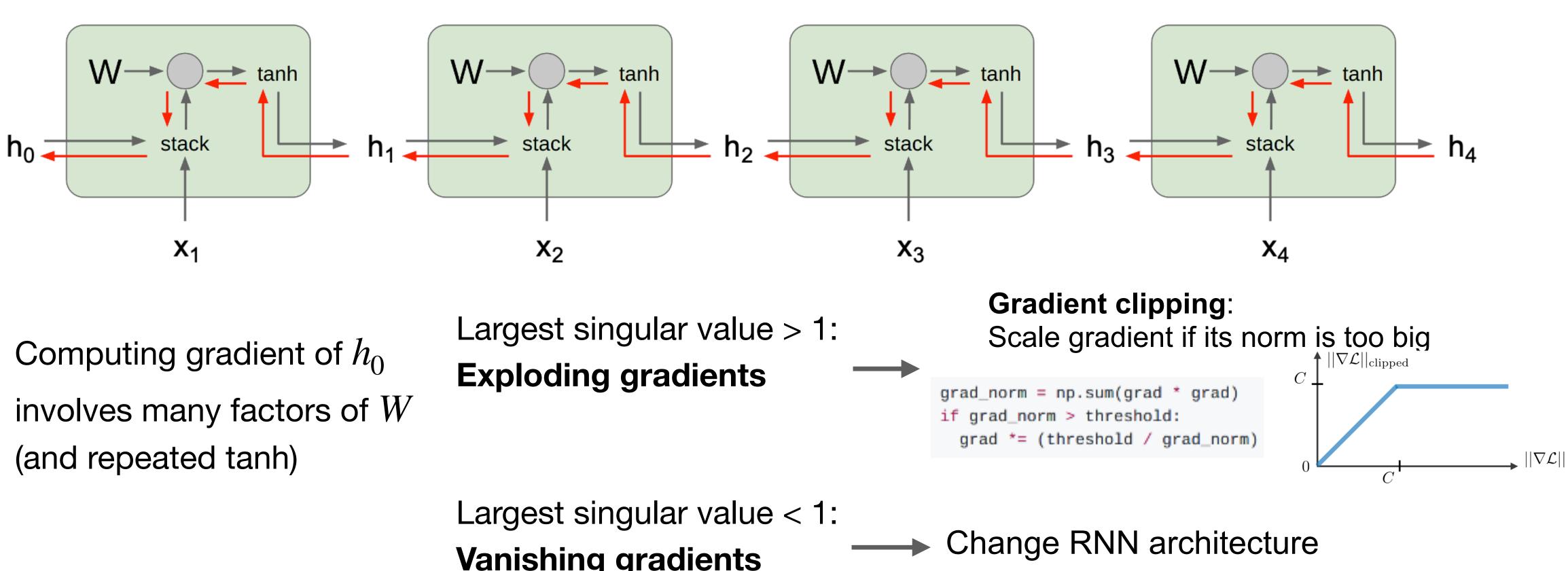

Vanishing gradients

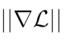

# Different RNN cells

### Long Short-term Memory (LSTM)

- A type of RNN proposed by Hochreiter and Schmidhuber in 1997 as a solution to the vanishing gradients problem
- Work extremely well in practice
- **Basic idea**: turning multiplication into addition
- Use "gates" to control how much information to add/erase

$$\mathbf{h}_t = f(\mathbf{h}_{t-1}, \mathbf{x}_t) \in \mathbb{R}^d$$

- At each timestep, there is a hidden state  $\mathbf{h}_t \in \mathbb{R}^d$  and also a cell state  $\mathbf{c}_t \in \mathbb{R}^d$ 
  - **c**<sub>t</sub> stores **long-term information**
  - We write/erase  $\mathbf{c}_t$  after each step
  - We read  $\mathbf{h}_t$  from  $\mathbf{c}_t$

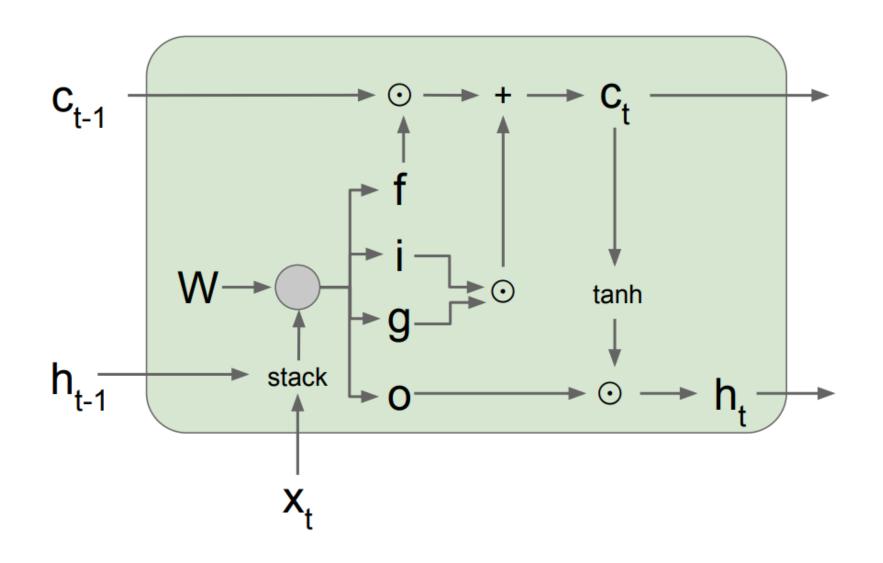

# Long Short-term Memory (LSTM)

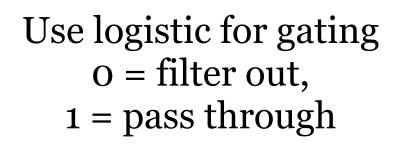

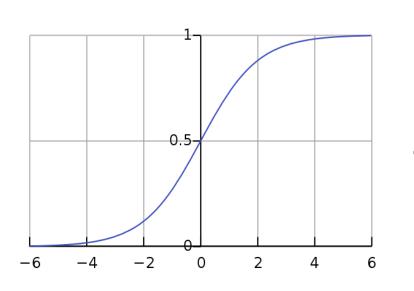

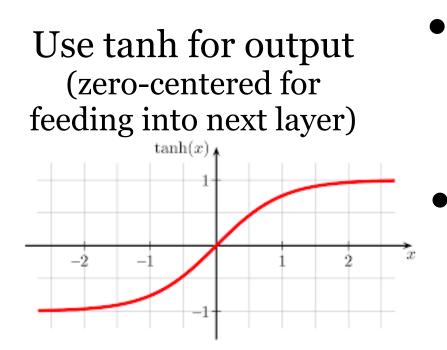

There are 3 gates and a memory cell:

- Input gate (how much to write):  $\mathbf{i}_{t} = \sigma(\mathbf{W}^{(i)}\mathbf{h}_{t-1} + \mathbf{U}^{(i)}\mathbf{x}_{t} + \mathbf{b}^{(i)}) \in \mathbb{R}^{d}$
- Forget gate (how much to erase):  $\mathbf{f}_{t} = \sigma(\mathbf{W}^{(f)}\mathbf{h}_{t-1} + \mathbf{U}^{(f)}\mathbf{x}_{t} + \mathbf{b}^{(f)}) \in \mathbb{R}^{d}$
- Output gate (how much to reveal):  $\mathbf{o}_{t} = \sigma(\mathbf{W}^{(o)}\mathbf{h}_{t-1} + \mathbf{U}^{(o)}\mathbf{x}_{t} + \mathbf{b}^{(o)}) \in \mathbb{R}^{d}$
- New memory cell (what to write):  $\mathbf{g}_t = \tanh(\mathbf{W}^{(c)}\mathbf{h}_{t-1} + \mathbf{U}^{(c)}\mathbf{x}_t + \mathbf{b}^{(c)}) \in \mathbb{R}^d$
- Final memory cell:  $\mathbf{c}_t = \mathbf{f}_t \odot \mathbf{c}_{t-1} + \mathbf{i}_t \overline{\odot} \mathbf{g}_t$
- Final hidden cell:  $\mathbf{h}_t = \mathbf{o}_t \odot \tanh(\mathbf{c}_t)$

Backpropagation from  $\mathbf{c}_t$  to  $\mathbf{c}_{t-1}$ only element wise multiplication by  $\mathbf{f}$ , no matrix multiply by  $\mathbf{W}$ 

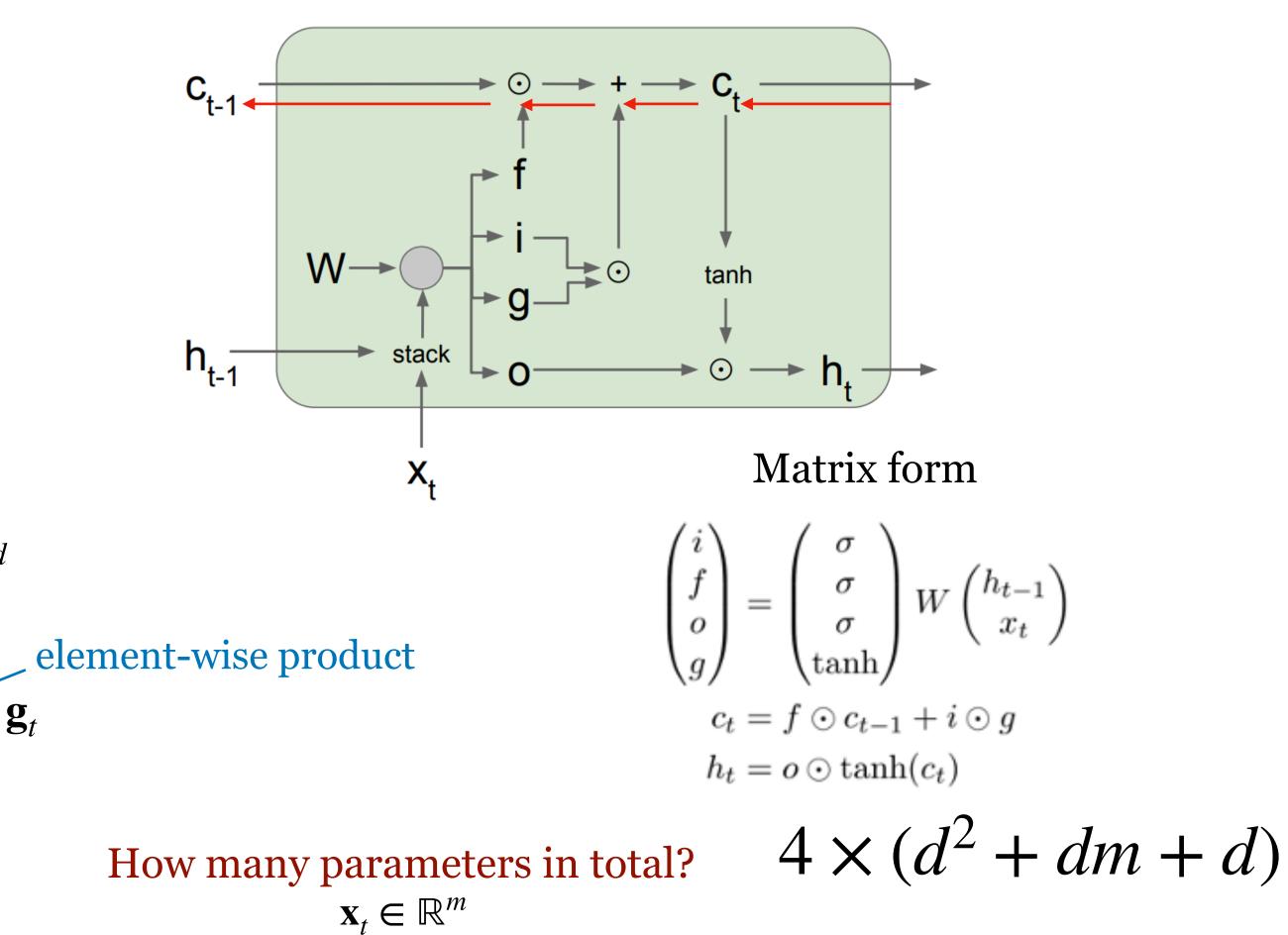

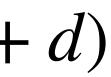

# LSTM cell intuitively

### You can think of the LSTM equations visually like this:

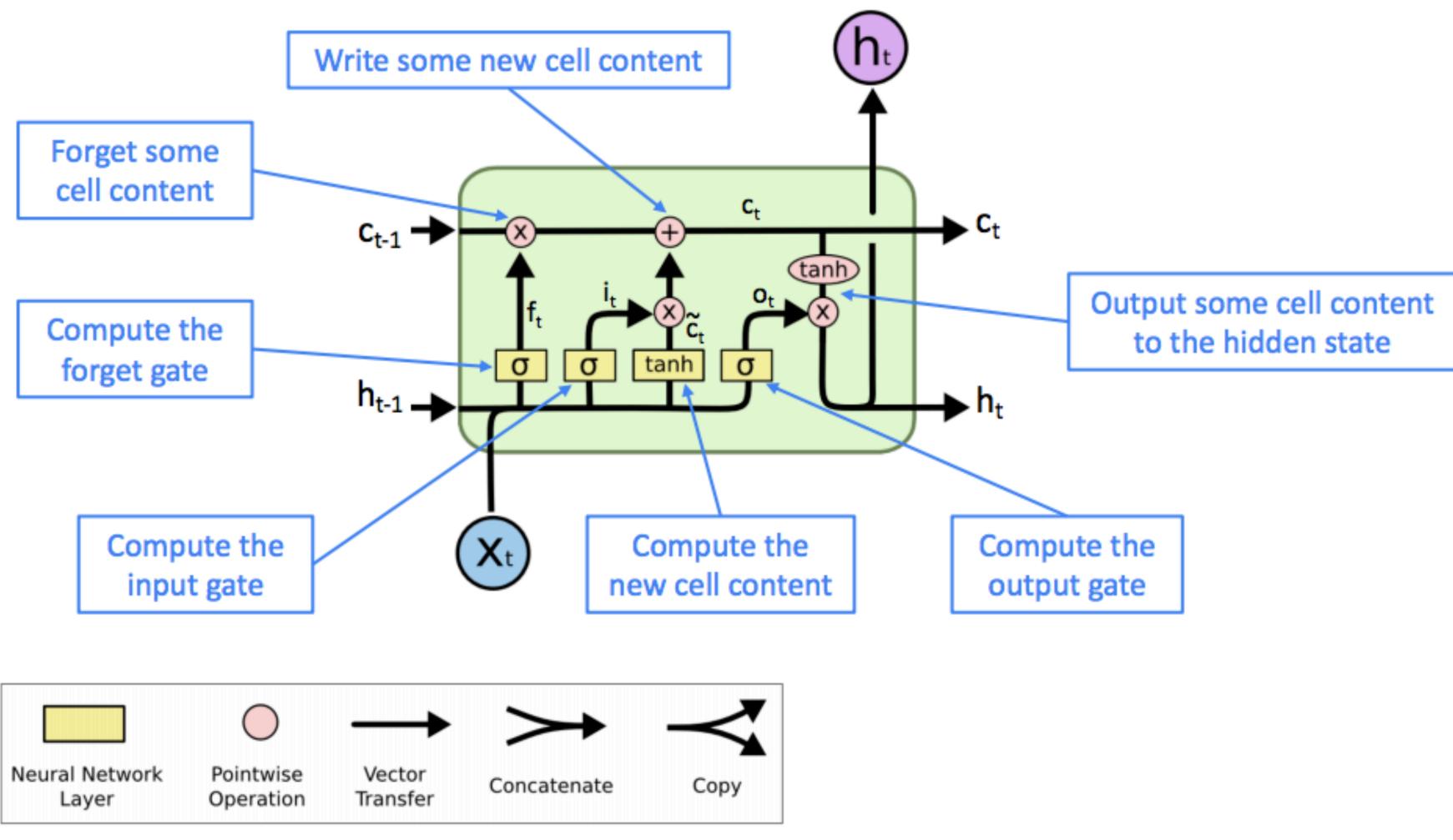

http://colah.github.io/posts/2015-08-Understanding-LSTMs/

## Long Short-term Memory (LSTM)

### Uninterrupted gradient flow!

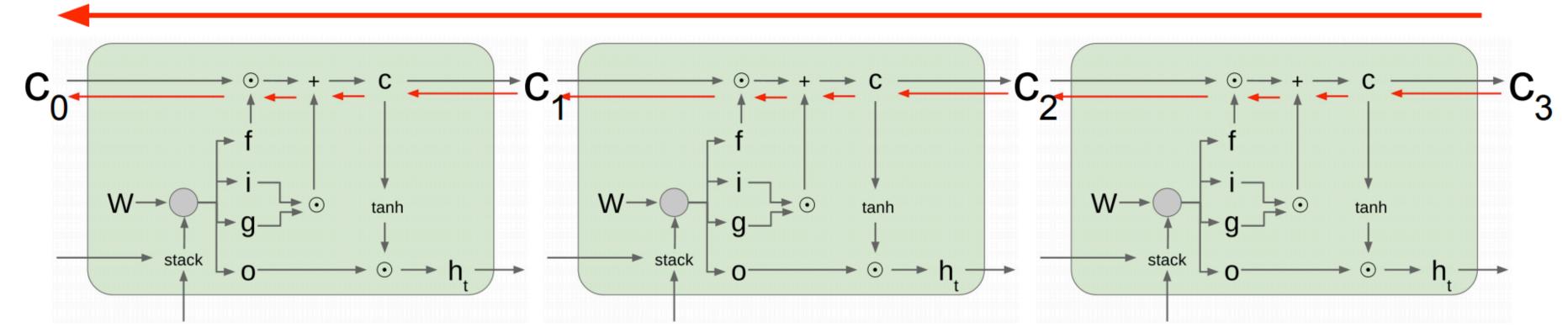

- dependencies

• LSTM doesn't guarantee that there is no vanishing/exploding gradient, but it does provide an easier way for the model to learn long-distance

• LSTMs were invented in 1997 but finally got working from 2013-2015.

### Is the LSTM architecture optimal?

### MUT1:

$$z = \operatorname{sigm}(W_{xz}x_t + b_z)$$

$$r = \operatorname{sigm}(W_{xr}x_t + W_{hr}h_t + b_r)$$

$$h_{t+1} = \operatorname{tanh}(W_{hh}(r \odot h_t) + \operatorname{tanh}(x_t) + b_h) \odot z$$

$$+ h_t \odot (1 - z)$$

### MUT2:

$$z = \operatorname{sigm}(W_{\mathrm{xz}}x_t + W_{\mathrm{hz}}h_t + b_{\mathrm{z}})$$
  

$$r = \operatorname{sigm}(x_t + W_{\mathrm{hr}}h_t + b_{\mathrm{r}})$$
  

$$h_{t+1} = \operatorname{tanh}(W_{\mathrm{hh}}(r \odot h_t) + W_{xh}x_t + b_{\mathrm{h}}) \odot$$
  

$$+ h_t \odot (1 - z)$$

### MUT3:

$$z = \operatorname{sigm}(W_{xz}x_t + W_{hz} \tanh(h_t) + b_z)$$
  

$$r = \operatorname{sigm}(W_{xr}x_t + W_{hr}h_t + b_r)$$
  

$$h_{t+1} = \tanh(W_{hh}(r \odot h_t) + W_{xh}x_t + b_h) \odot$$
  

$$+ h_t \odot (1 - z)$$

| Arch.  | Arith.  | XML     | PTB     |
|--------|---------|---------|---------|
| Tanh   | 0.29493 | 0.32050 | 0.08782 |
| LSTM   | 0.89228 | 0.42470 | 0.08912 |
| LSTM-f | 0.29292 | 0.23356 | 0.08808 |
| LSTM-i | 0.75109 | 0.41371 | 0.08662 |
| LSTM-0 | 0.86747 | 0.42117 | 0.08933 |
| LSTM-b | 0.90163 | 0.44434 | 0.08952 |
| GRU    | 0.89565 | 0.45963 | 0.09069 |
| MUT1   | 0.92135 | 0.47483 | 0.08968 |
| MUT2   | 0.89735 | 0.47324 | 0.09036 |
| MUT3   | 0.90728 | 0.46478 | 0.09161 |

|   | _ |    |    |
|---|---|----|----|
|   | ~ | ¥  | ٢. |
|   | 1 | ۳. |    |
| 4 | - |    |    |
| * | - |    |    |

| Arch.  | 5M-tst | 10M-v | 20M-v | 20M-tst       |
|--------|--------|-------|-------|---------------|
| Tanh   | 4.811  | 4.729 | 4.635 | 4.582 (97.7)  |
| LSTM   | 4.699  | 4.511 | 4.437 | 4.399 (81.4)  |
| LSTM-f | 4.785  | 4.752 | 4.658 | 4.606 (100.8) |
| LSTM-i | 4.755  | 4.558 | 4.480 | 4.444 (85.1)  |
| LSTM-0 | 4.708  | 4.496 | 4.447 | 4.411 (82.3)  |
| LSTM-b | 4.698  | 4.437 | 4.423 | 4.380 (79.83) |
| GRU    | 4.684  | 4.554 | 4.559 | 4.519 (91.7)  |
| MUT1   | 4.699  | 4.605 | 4.594 | 4.550 (94.6)  |
| MUT2   | 4.707  | 4.539 | 4.538 | 4.503 (90.2)  |
| MUT3   | 4.692  | 4.523 | 4.530 | 4.494 (89.47) |

b z

(Jozefowicz et al, 2015): An Empirical Exploration of Recurrent Network Architectures

### Simple RNN vs GRU vs LSTM

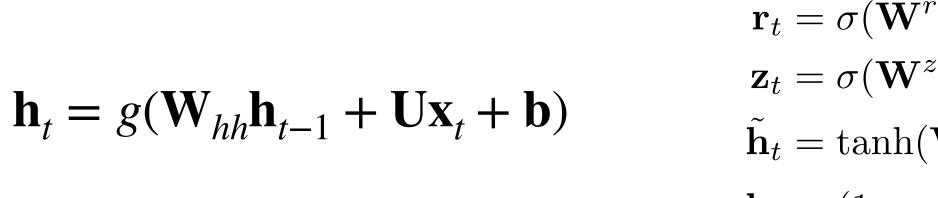

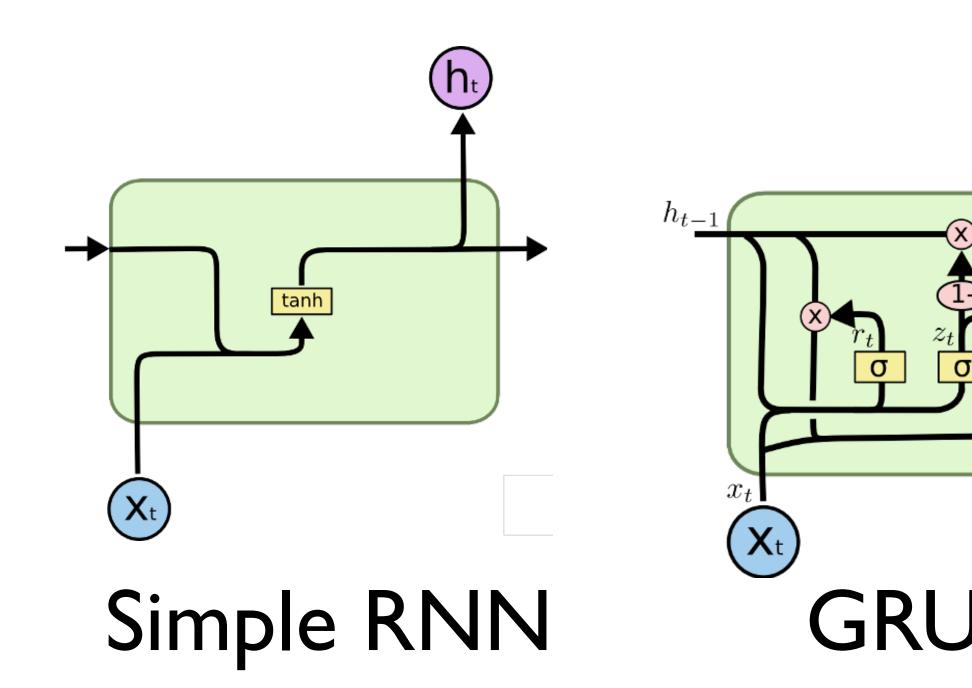

 $\mathbf{r}_t = \sigma(\mathbf{W}^r \mathbf{h}_{t-1} + \mathbf{U}^r \mathbf{x}_t + \mathbf{b}^r)$  $\mathbf{z}_t = \sigma(\mathbf{W}^z \mathbf{h}_{t-1} + \mathbf{U}^z \mathbf{x}_t + \mathbf{b}^z)$  $\tilde{\mathbf{h}}_t = \tanh(\mathbf{W}(\mathbf{r}_t \odot \mathbf{h}_{t-1}) + \mathbf{U}\mathbf{x}_t + \mathbf{b})$  $\mathbf{h}_t = (1 - \mathbf{z}_t) \odot \mathbf{h}_{t-1} + \mathbf{z}_t \odot \mathbf{h}_t$ 

h

 $h_t$ 

 $\mathbf{i}_t = \sigma(\mathbf{W}^i \mathbf{h}_{t-1} + \mathbf{U}^i \mathbf{x}_t + \mathbf{b}^i)$  $\mathbf{f}_t = \sigma(\mathbf{W}^f \mathbf{h}_{t-1} + \mathbf{U}^f \mathbf{x}_t + \mathbf{b}^f)$  $\mathbf{o}_t = \sigma(\mathbf{W}^o \mathbf{h}_{t-1} + \mathbf{U}^o \mathbf{x}_t + \mathbf{b}^o)$  $\mathbf{g}_t = \tanh(\mathbf{W}^g \mathbf{h}_{t-1} + \mathbf{U}^g \mathbf{x}_t + \mathbf{b}^g)$  $\mathbf{c}_t = \mathbf{c}_{t-1} \odot \mathbf{f}_t + \mathbf{g}_t \odot \mathbf{i}_t$  $\mathbf{h}_t = anh(\mathbf{c}_t) \odot \mathbf{o}_t$ 

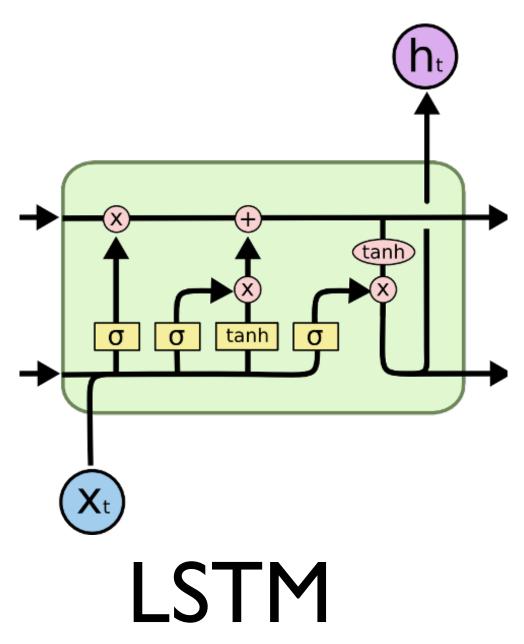

### http://colah.github.io/posts/2015-08-Understanding-LSTMs/

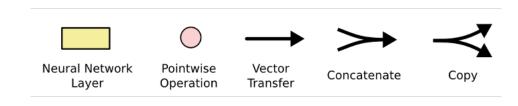

σ

tanh

### Simple RNN vs GRU vs LSTM

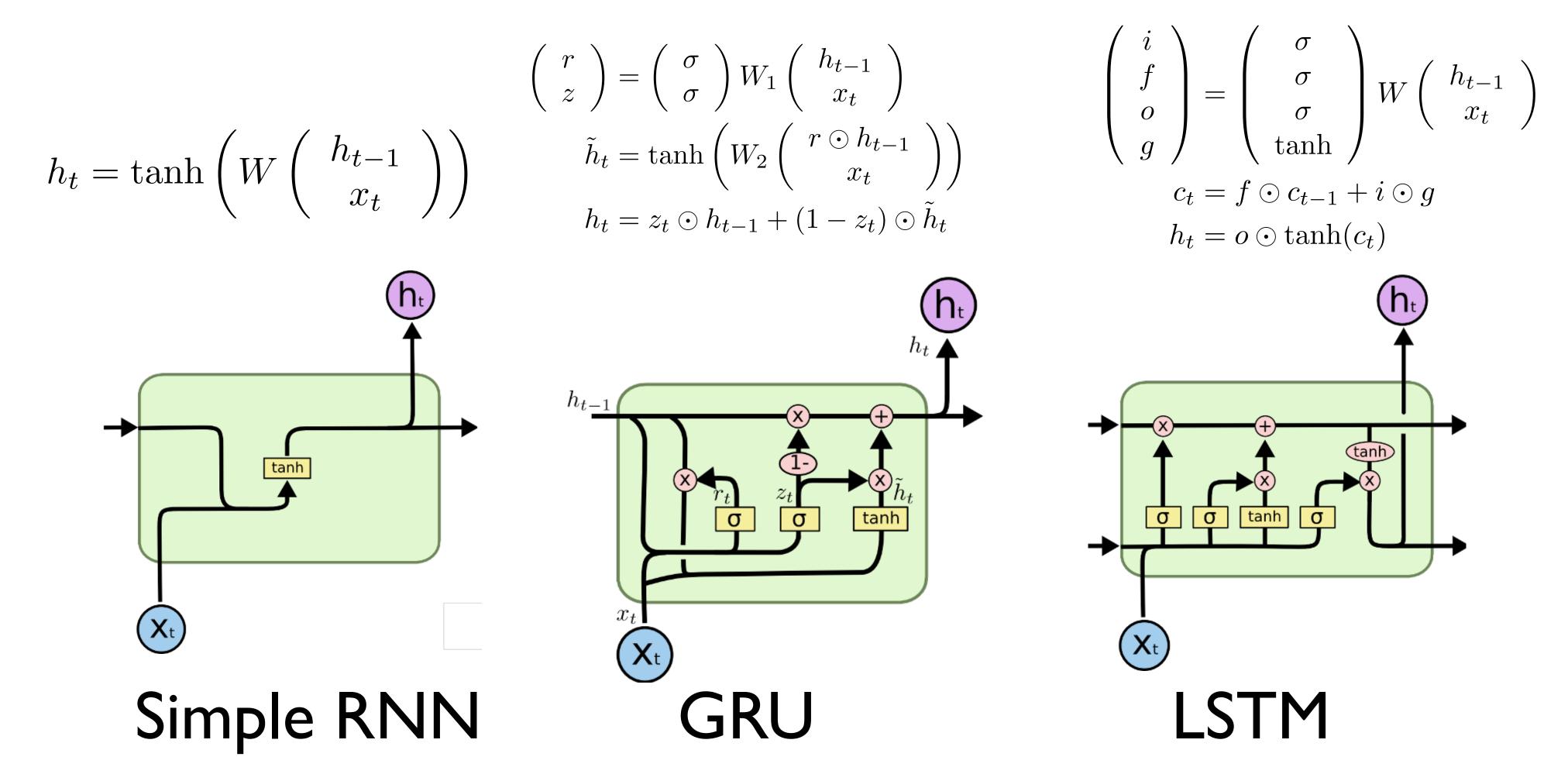

http://colah.github.io/posts/2015-08-Understanding-LSTMs/

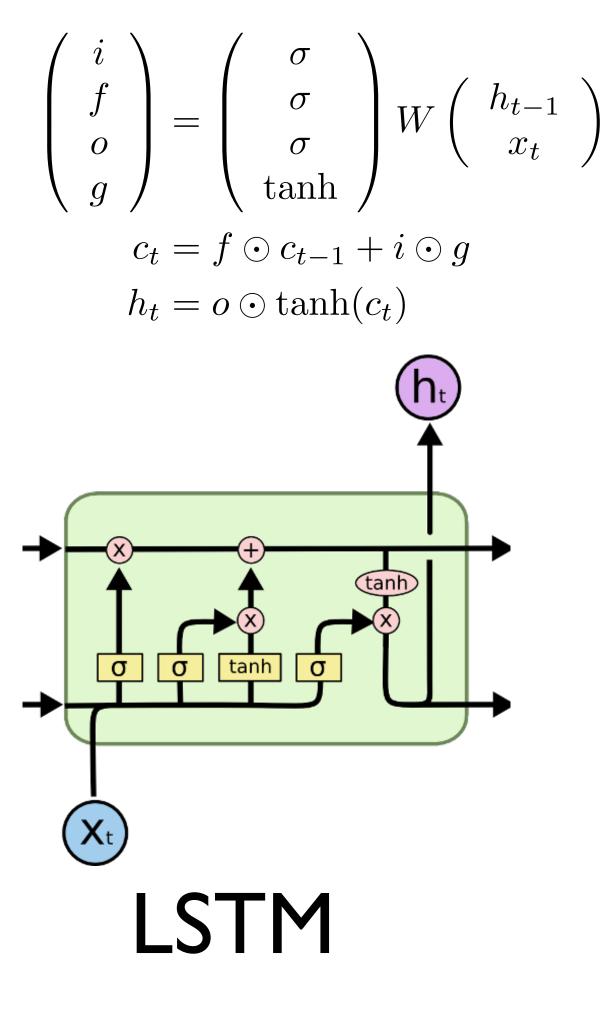

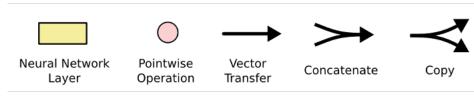

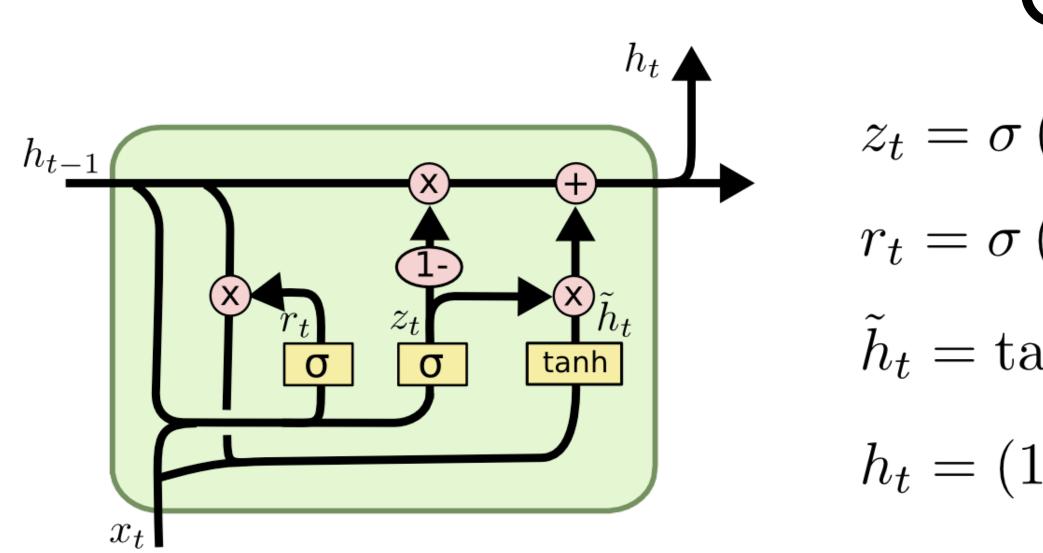

- If reset is close to 0, ignore previous hidden state
  - Allows model to drop information that is irrelevant in the future
- Update gate z controls how much of past state should matter now.
  - If z close to 1, then we can copy information in that unit through many time steps! Less vanishing gradient!
- Units with short-term dependencies often have reset gates very active

## GRU

$$\begin{split} z_t &= \sigma \left( W_z \cdot [h_{t-1}, x_t] \right) & \text{update} \\ r_t &= \sigma \left( W_r \cdot [h_{t-1}, x_t] \right) & \text{reset} \\ \tilde{h}_t &= \tanh \left( W \cdot [r_t * h_{t-1}, x_t] \right) \\ h_t &= (1 - z_t) * h_{t-1} + z_t * \tilde{h}_t & \text{final hidden state} \end{split}$$

On the Penn Treebank (PTB) dataset Metric: perplexity

|                        | Model             | Individual | +KN5  | +KN5+cache |
|------------------------|-------------------|------------|-------|------------|
| KN5: Kneser-Ney 5-gram | KN5               | 141.2      | -     | _          |
|                        | KN5 + cache       | 125.7      | -     | _          |
|                        | Feedforward NNLM  | 140.2      | 116.7 | 106.6      |
|                        | Log-bilinear NNLM | 144.5      | 115.2 | 105.8      |
|                        | Syntactical NNLM  | 131.3      | 110.0 | 101.5      |
|                        | Recurrent NNLM    | 124.7      | 105.7 | 97.5       |
|                        | RNN-LDA LM        | 113.7      | 98.3  | 92.0       |

(Mikolov and Zweig, 2012): Context dependent recurrent neural network language model

### Progress on language models

$$ppl(S) = 2^{x} \text{ where}$$
$$x = -\frac{1}{W} \sum_{i=1}^{n} \log_{2} P(S^{i})$$

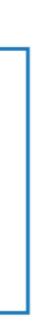

On the Penn Treebank (PTB) dataset Metric: perplexity

### Model

Mikolov & Zweig (2012) - RNN-LD Zaremba et al. (2014) – LSTM Gal & Ghahramani (2016) – Variatio Kim et al. (2016) – CharCNN Merity et al. (2016) - Pointer Sentine Grave et al. (2016) - LSTM + contin Inan et al. (2016) – Tied Variational Zilly et al. (2016) – Variational RHN Zoph & Le (2016) – NAS Cell Melis et al. (2017) – 2-layer skip con

Merity et al. (2017) – AWD-LSTM v Merity et al. (2017) – AWD-LSTM Ours - AWD-LSTM-MoS w/o finetu Ours – AWD-LSTM-MoS

Merity et al. (2017) - AWD-LSTM + Krause et al. (2017) – AWD-LSTM Ours – AWD-LSTM-MoS + dynamic

(Yang et al, 2018): Breaking the Softmax Bottleneck: A High-Rank RNN Language Model

### Progress on language models

|                                         | #Param          | Validation | Test  |
|-----------------------------------------|-----------------|------------|-------|
| DA + KN-5 + cache                       | 9M <sup>‡</sup> | -          | 92.0  |
|                                         | 20M             | 86.2       | 82.7  |
| onal LSTM (MC)                          | 20M             | -          | 78.6  |
|                                         | 19M             | -          | 78.9  |
| nel-LSTM                                | 21M             | 72.4       | 70.9  |
| nuous cache pointer <sup>†</sup>        | -               | -          | 72.1  |
| LSTM + augmented loss                   | 24M             | 75.7       | 73.2  |
| N                                       | 23M             | 67.9       | 65.4  |
|                                         | 25M             | -          | 64.0  |
| nnection LSTM                           | 24M             | 60.9       | 58.3  |
| w/o finetune                            | 24M             | 60.7       | 58.8  |
|                                         | 24M             | 60.0       | 57.3  |
| une                                     | 22M             | 58.08      | 55.97 |
|                                         | 22M             | 56.54      | 54.44 |
| + continuous cache pointer <sup>†</sup> | 24M             | 53.9       | 52.8  |
| + dynamic evaluation <sup>†</sup>       | 24M             | 51.6       | 51.1  |
| ic evaluation <sup>†</sup>              | 22M             | 48.33      | 47.69 |

### Overview

- Review of Vanilla RNN
- Training RNNs
- Issues with Gradient Flows
- LSTMs and GRUs
- Applications
- Variants: Stacked RNNs, Bidirectional RNNs

### Application: Text Generation

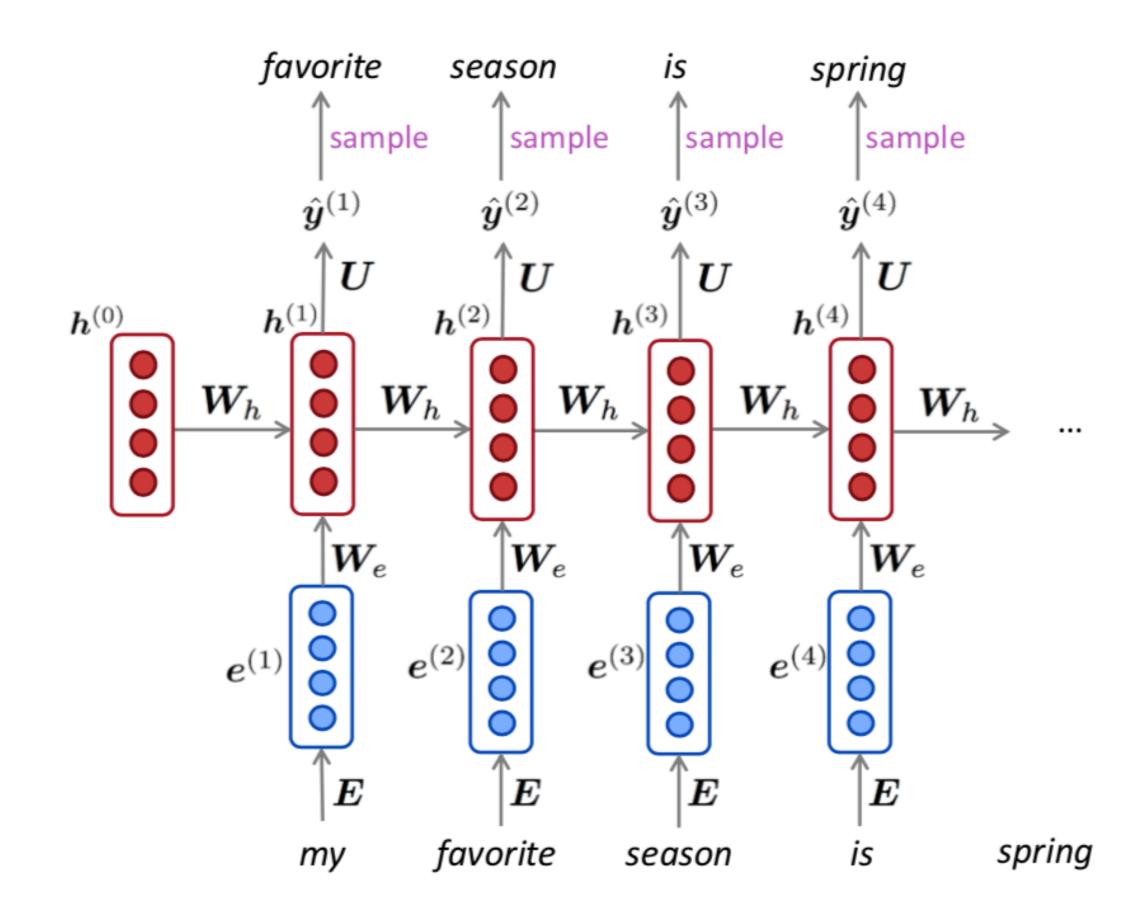

You can generate text by **repeated sampling.** Sampled output is next step's input.

### Fun with RNNs

### Obama speeches

Good afternoon. God bless you.

The United States will step up to the cost of a new challenges of the American people that will share the fact that we created the problem. They were attacked and so that they have to say that all the task of the final days of war that I will not be able to get this done. The promise of the men and women who were still going to take out the fact that the American people have fought to make sure that they have to be able to protect our part. It was a chance to stand together to completely look for the commitment to borrow from the American people. And the fact is the men and women in uniform and the millions of our country with the law system that we should be a strong stretcks of the forces that we can afford to increase our spirit of the American people and the leadership of our country who are on the Internet of American lives.

Thank you very much. God bless you, and God bless the United States of America.

Andrej Karpathy "The Unreasonable Effectiveness of Recurrent Neural Networks"

Latex generation

```
\begin{proof}
We may assume that $\mathcal{I}$ is an abelian sheaf on $\mathcal{C}$.
\item Given a morphism $\Delta : \mathcal{F} \to \mathcal{I}$
is an injective and let $\mathfrak q$ be an abelian sheaf on $X$.
Let $\mathcal{F}$ be a fibered complex. Let $\mathcal{F}$ be a category.
\begin{enumerate}
\item \hyperref[setain-construction-phantom]{Lemma}
\label{lemma-characterize-quasi-finite}
Let $\mathcal{F}$ be an abelian quasi-coherent sheaf on $\mathcal{C}$.
Let $\mathcal{F}$ be a coherent $\mathcal{0}_X$-module. Then
$\mathcal{F}$ is an abelian catenary over $\mathcal{C}$.
\item The following are equivalent
\begin{enumerate}
\item $\mathcal{F}$ is an $\mathcal{0}_X$-module.
\end{lemma}
```

### Application: Sequence Tagging

Input: a sentence of *n* words:  $x_1, \ldots, x_n$ Output:  $y_1, ..., y_n, y_i \in \{1, ..., C\}$ 

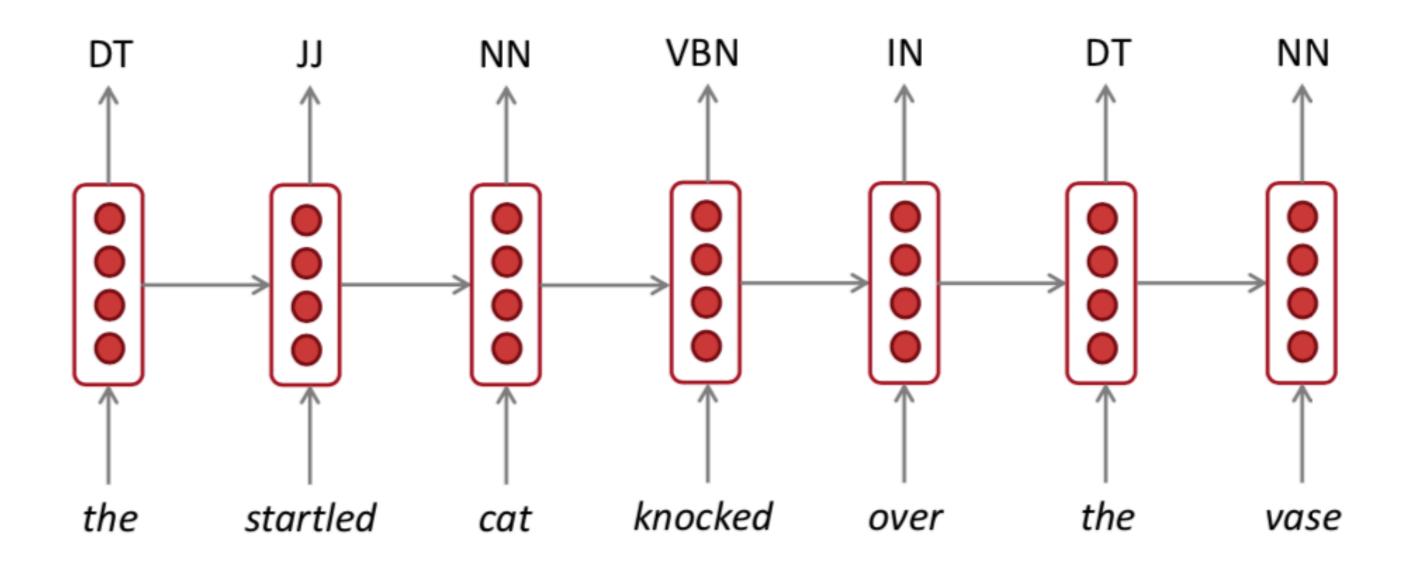

 $P(y_i = k) = softmax_k(\mathbf{W}_o \mathbf{h}_i) \quad \mathbf{W}_o \in \mathbb{R}^{C \times d}$ 

$$L = -\frac{1}{n} \sum_{i=1}^{n} \log P(y_i = k)$$

### Application: Text Classification

### Input: a sentence of *n* words

Output:  $y \in \{1, 2, ..., C\}$ 

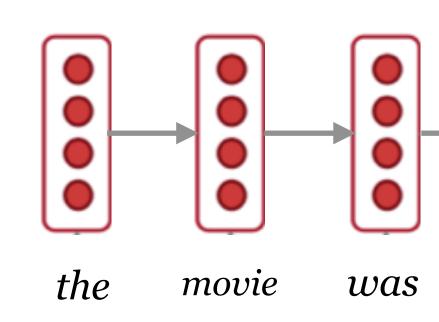

 $P(y = k) = softmax_k(\mathbf{W}_o\mathbf{h}_n)$ 

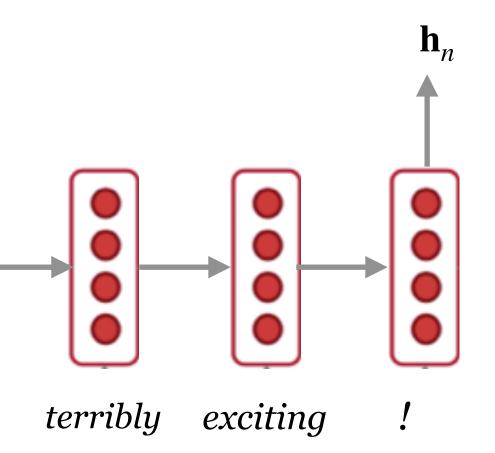

 $\mathbf{w}_k(\mathbf{W}_o\mathbf{h}_n) \qquad \mathbf{W}_o \in \mathbb{R}^{C \times d}$ 

## Application: Text classification

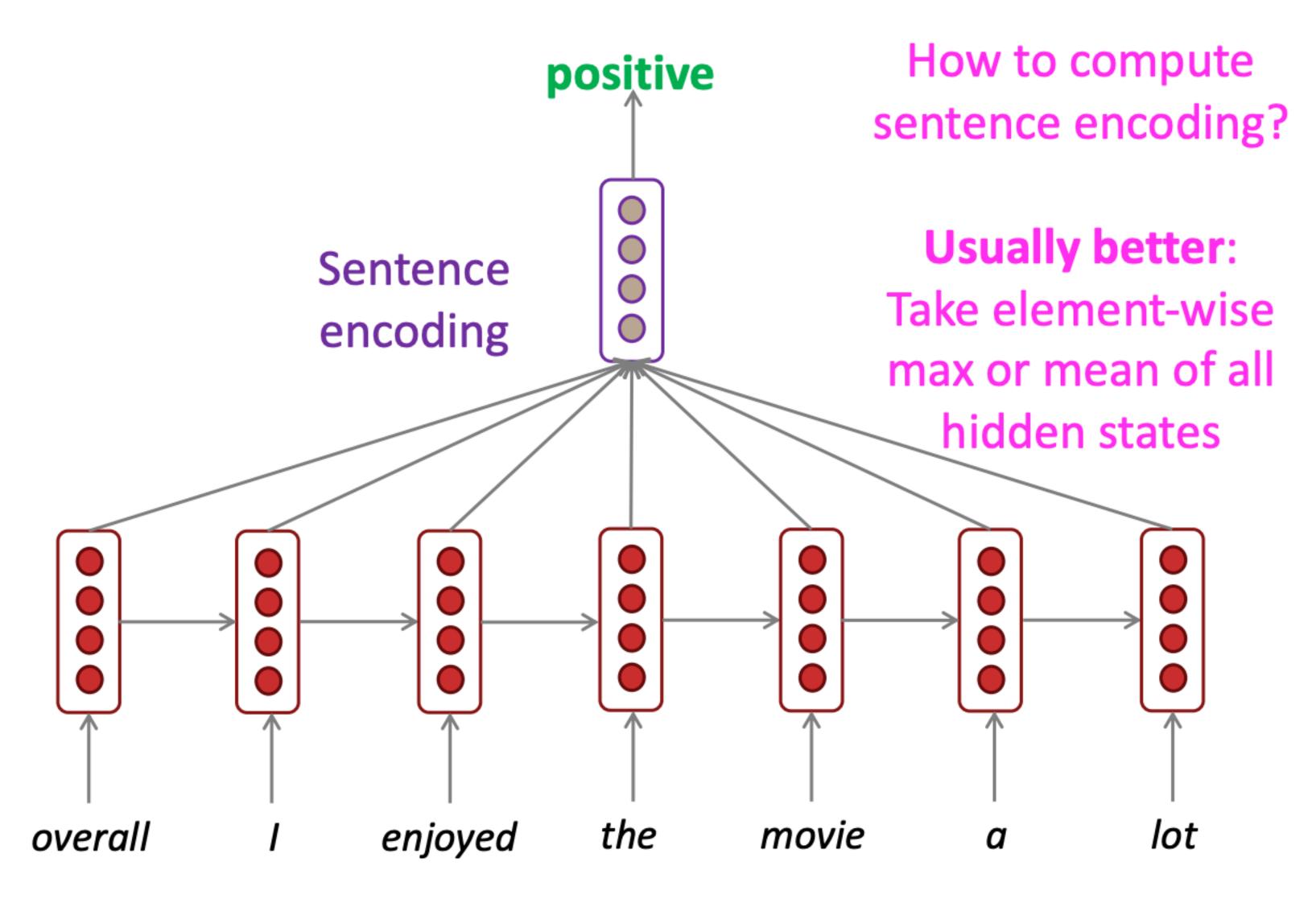

### **Conditional Text Generation RNN-LM** what's weather the conditioning ..... <START> what's the

### Input (audio)

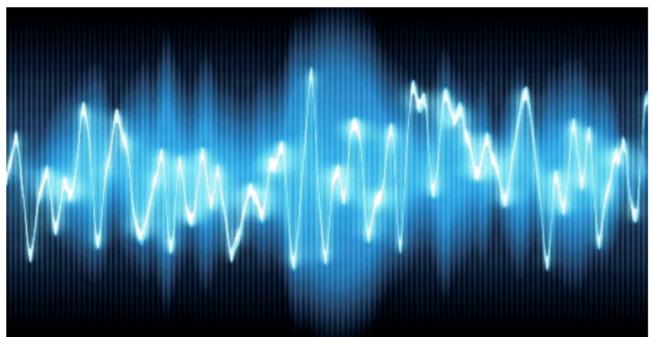

### Multi-layer RNNs

- RNNs are already "deep" on one dimension (unroll over time steps)
- We can also make them "deep" in another dimension by applying multiple RNNs
- Multi-layer RNNs are also called stacked RNNs.

# Stacking multi-layered RNNs

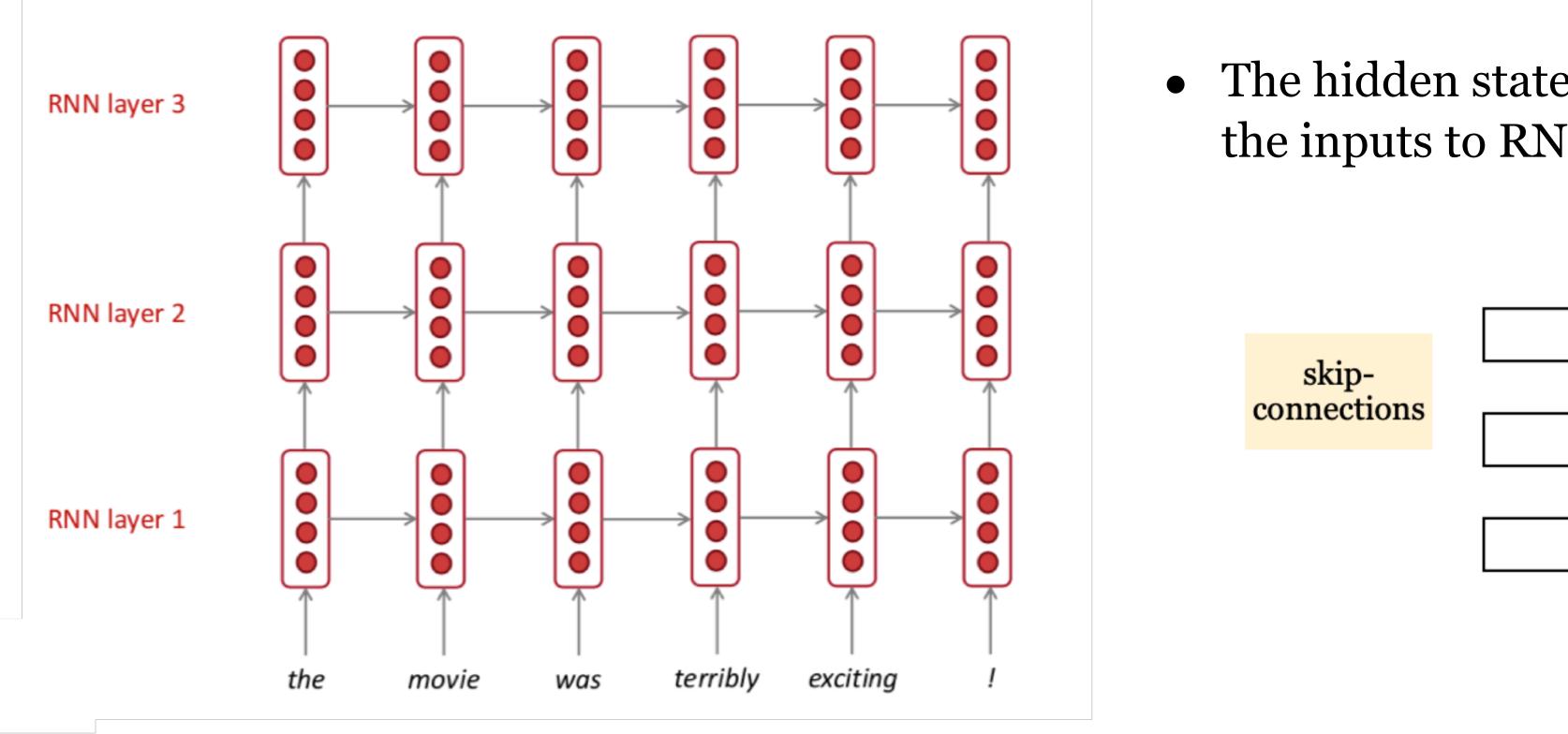

- In practice, using 2 to 4 layers is common (usually better than 1 layer) • Transformer-based networks can be up to 24 layers with lots of skip-connections.

• The hidden states from RNN layer *i* are the inputs to RNN layer i + 1

Layer I-2

Layer I-1

Layer l

# **Bidirectional RNNs**

• Bidirectionality is important in language representations:

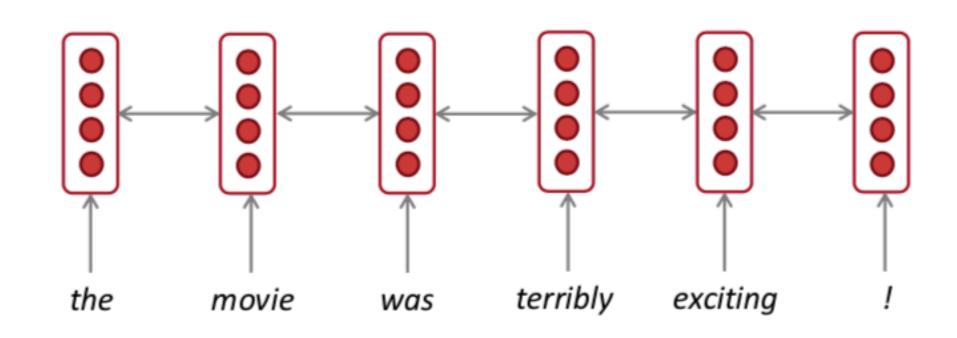

terribly:

- left context "the movie was"
- right context "exciting !"

### **Bidirectional RNNs**

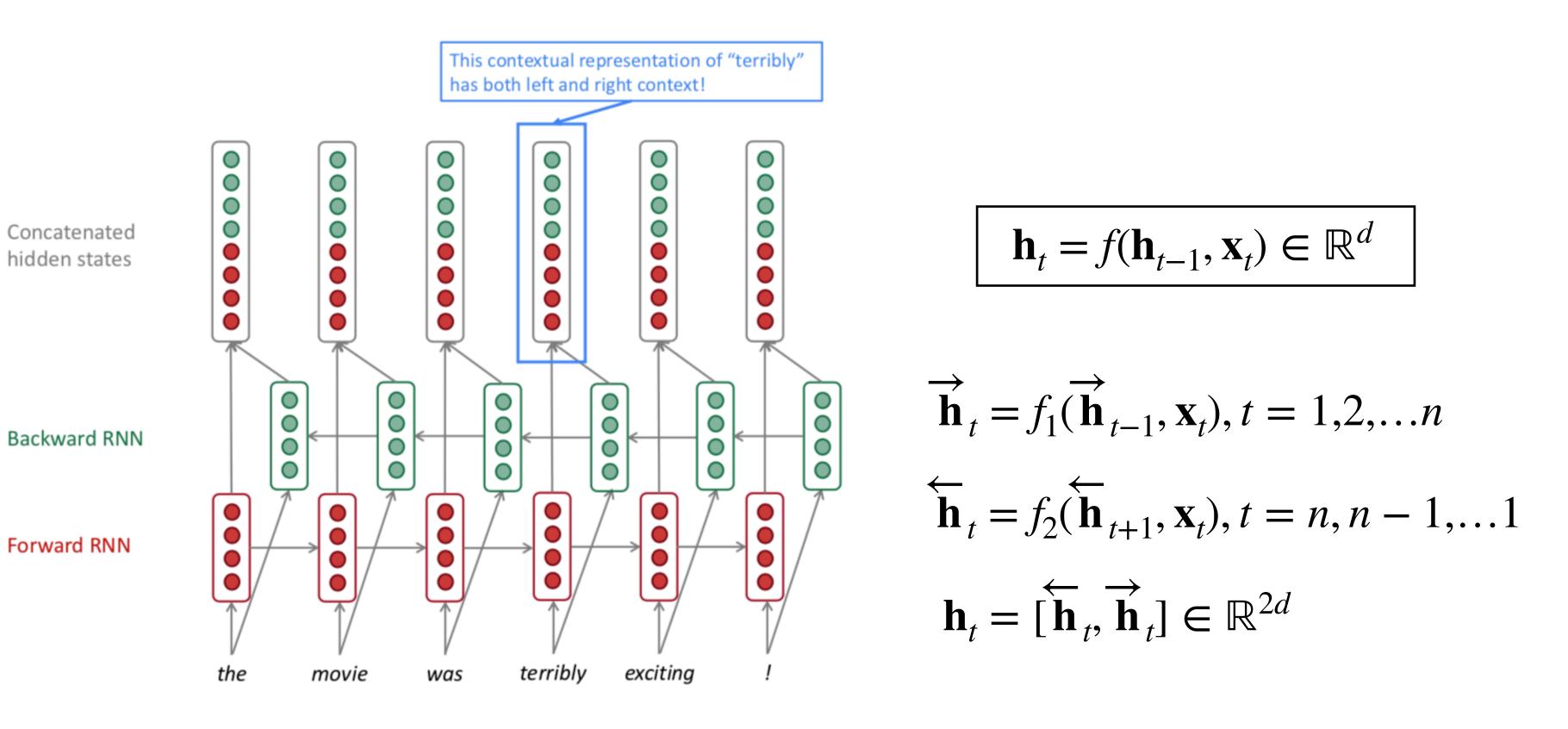

### **Bidirectional RNNs**

 $oldsymbol{O}$ 

 $\mathbf{O}$ 

 $\bigcirc$ 

0

- Sequence tagging: Yes!
- Text classification: Yes! With slight modifications.

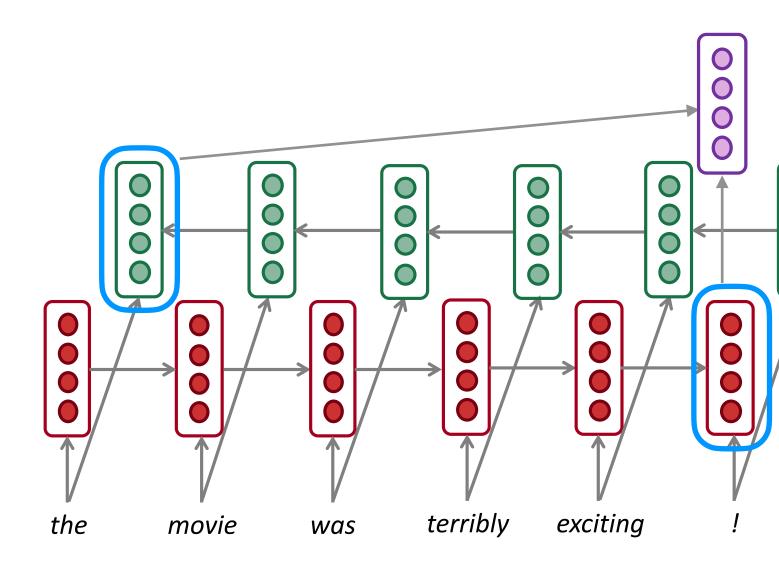

• Text generation: No. Why?

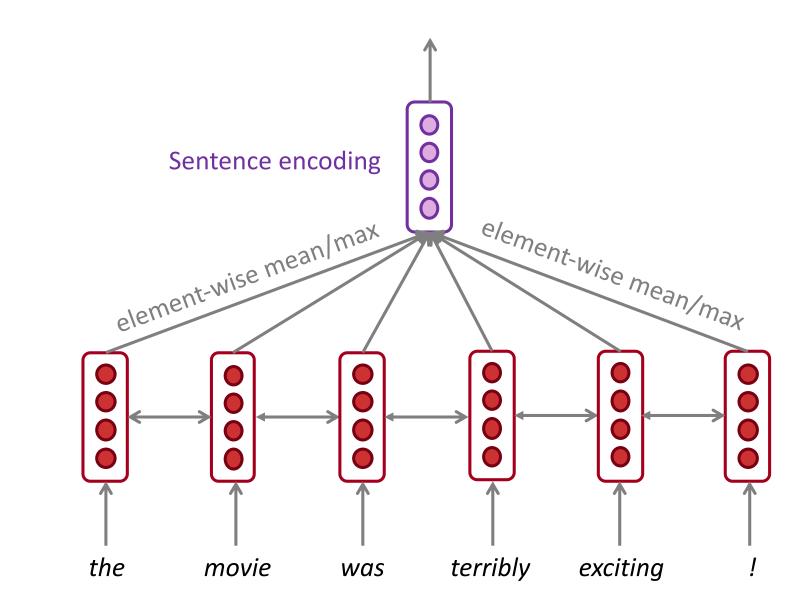